### **Basic Shadow and Reflection Techniques in Real-Time**

Shadow Maps and Shadow Volumes

Ulf Assarsson

**Tutorial** Shadow Algorithms for Real-time Rendering

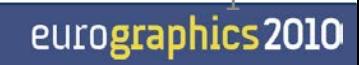

### **Why shadows?**

■ More realism and atmosphere

**Tutorial Shadow** 

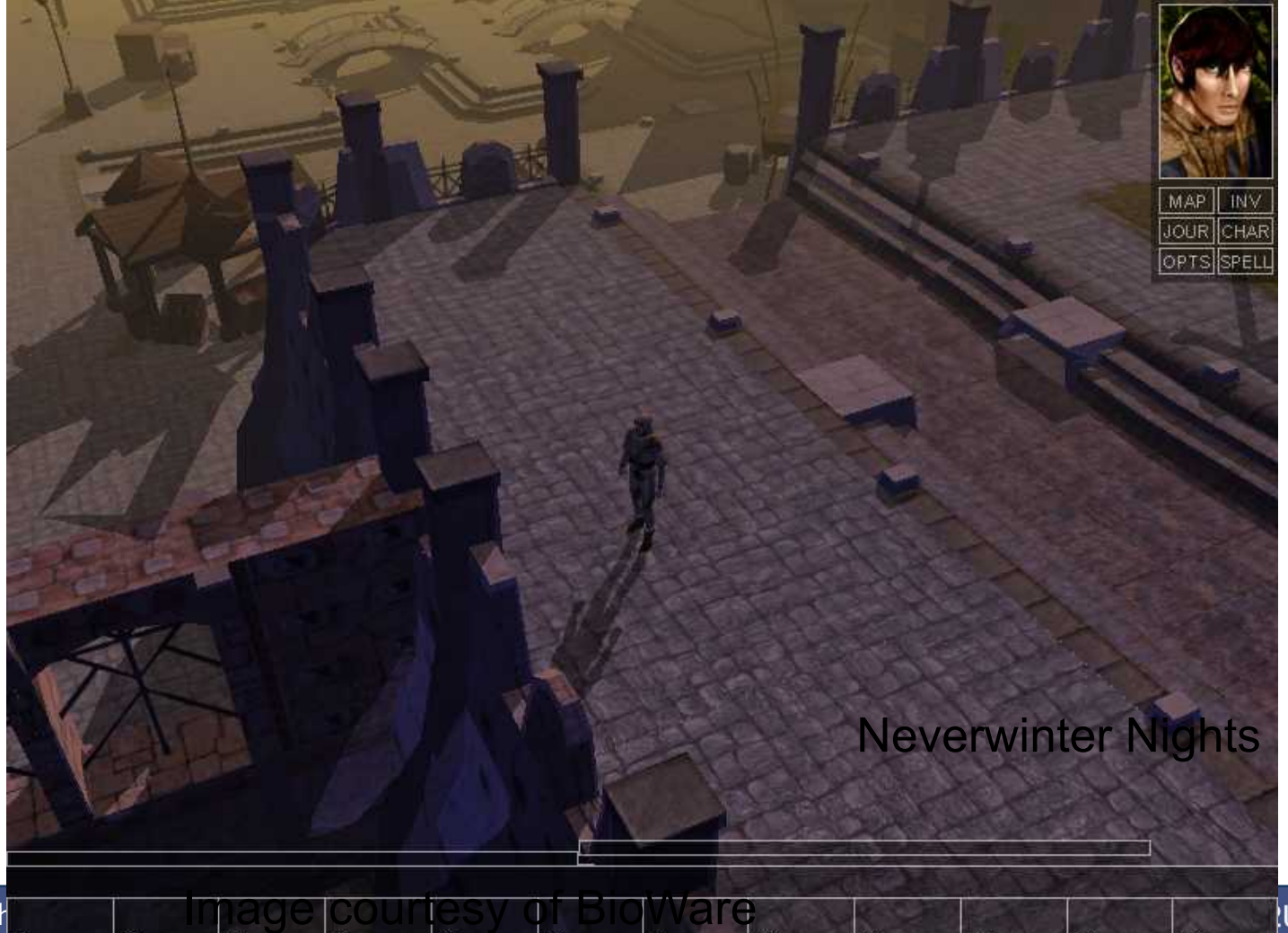

urographics 2010

#### **Another example**

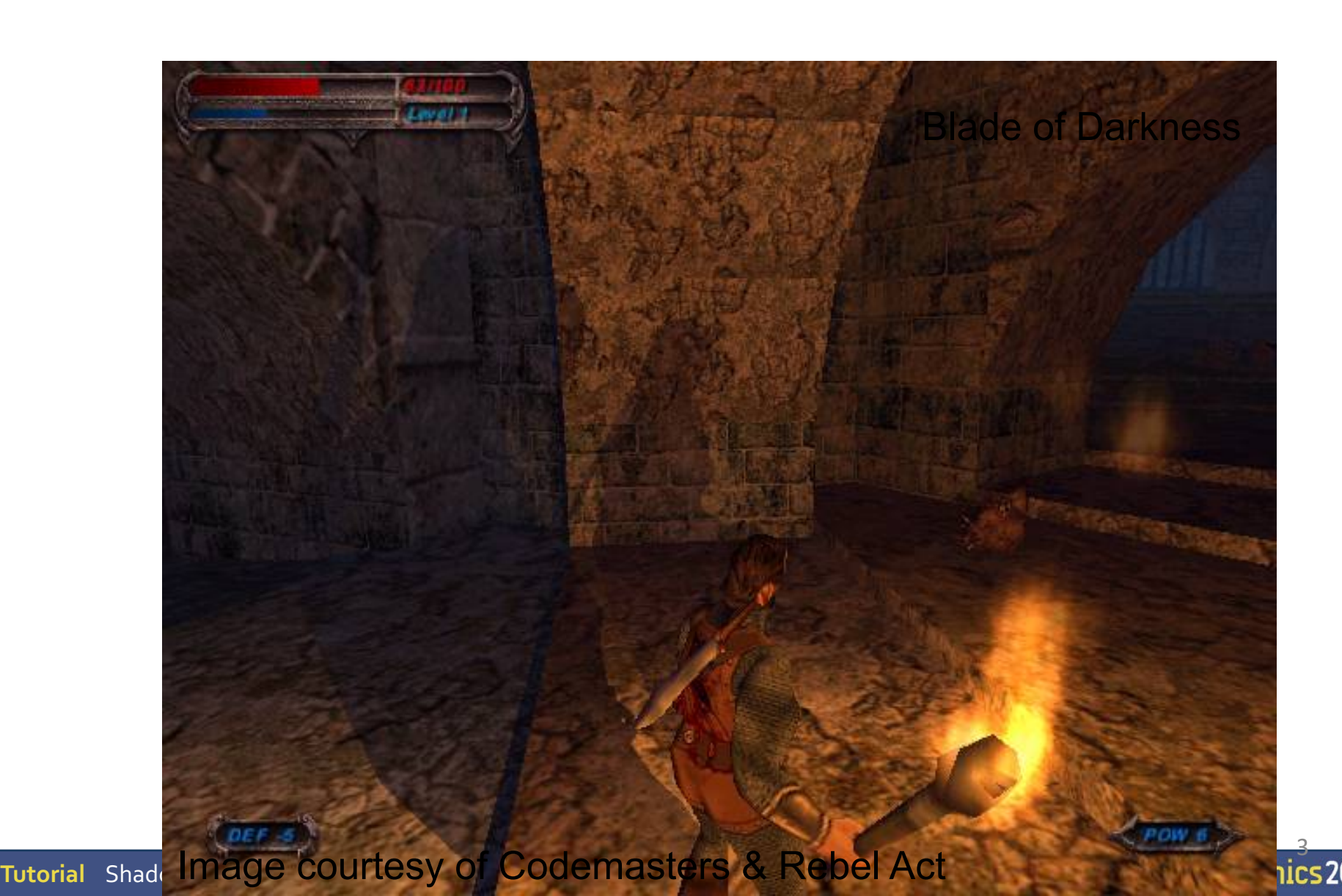

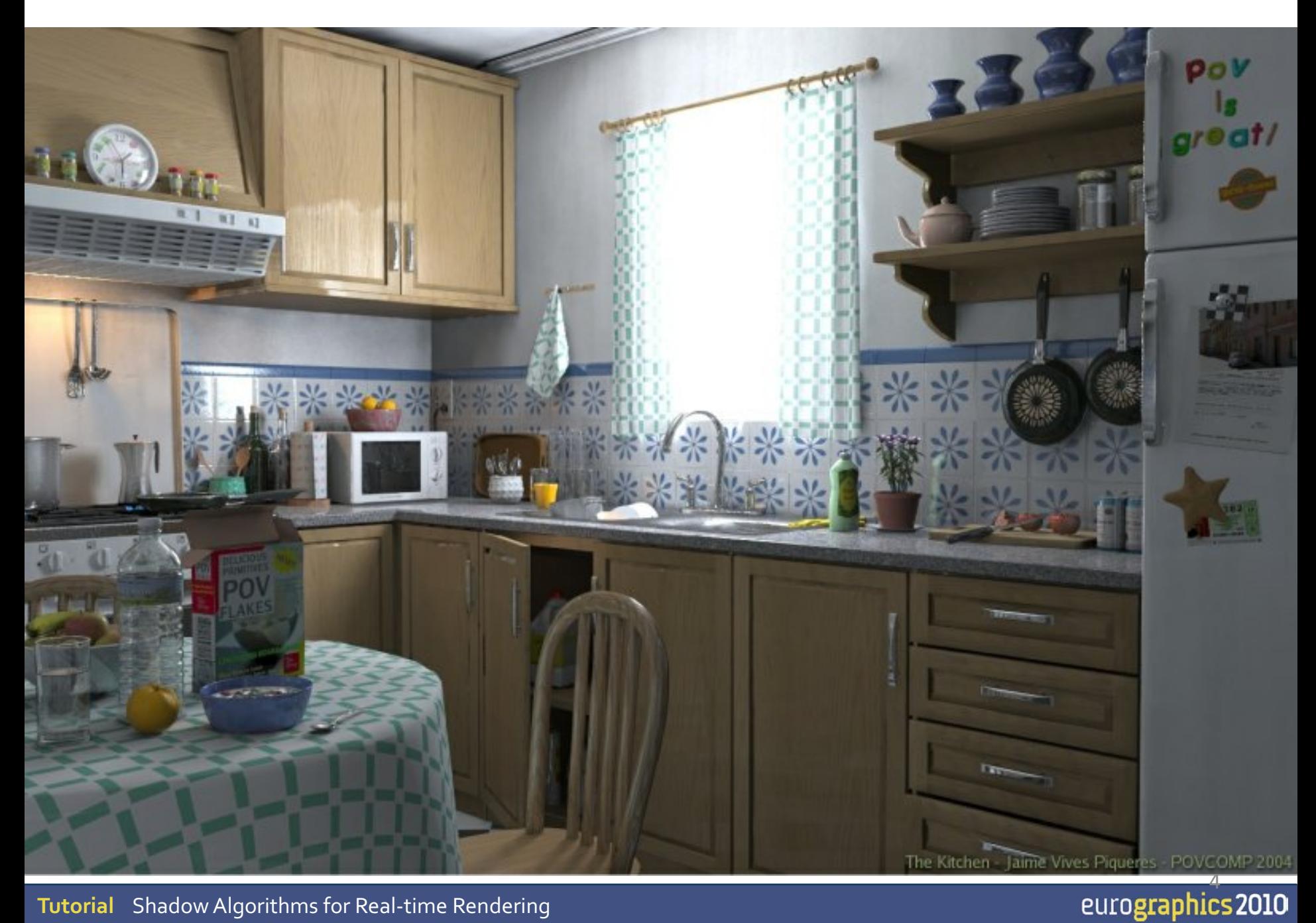

**Tutorial** Shadow Algorithms for Real -time Rendering

### **Why shadows?**

- More clues about spatial relationships
- Orientation & gameplay

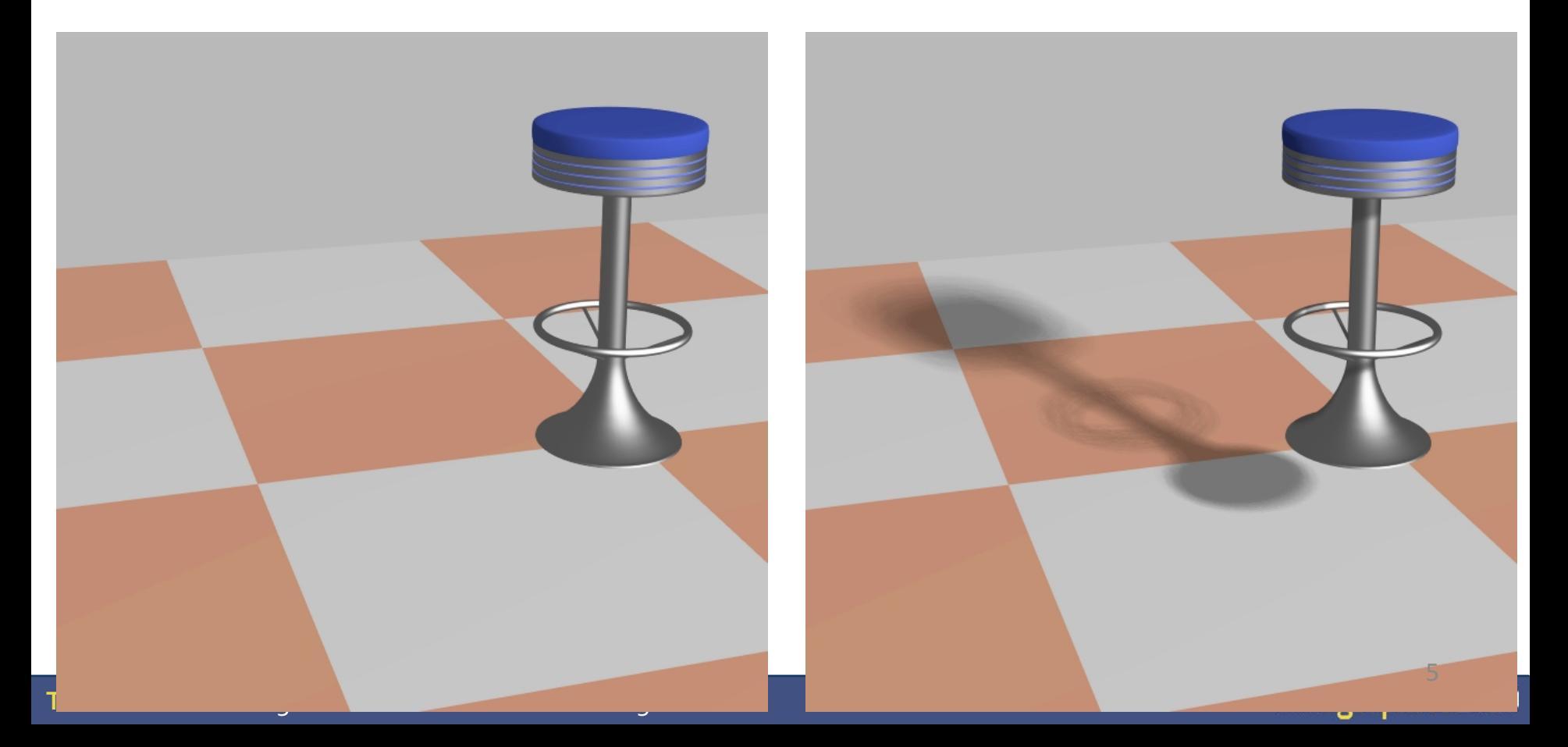

### **Definitions**

- Light sources
- Shadow creators and receivers

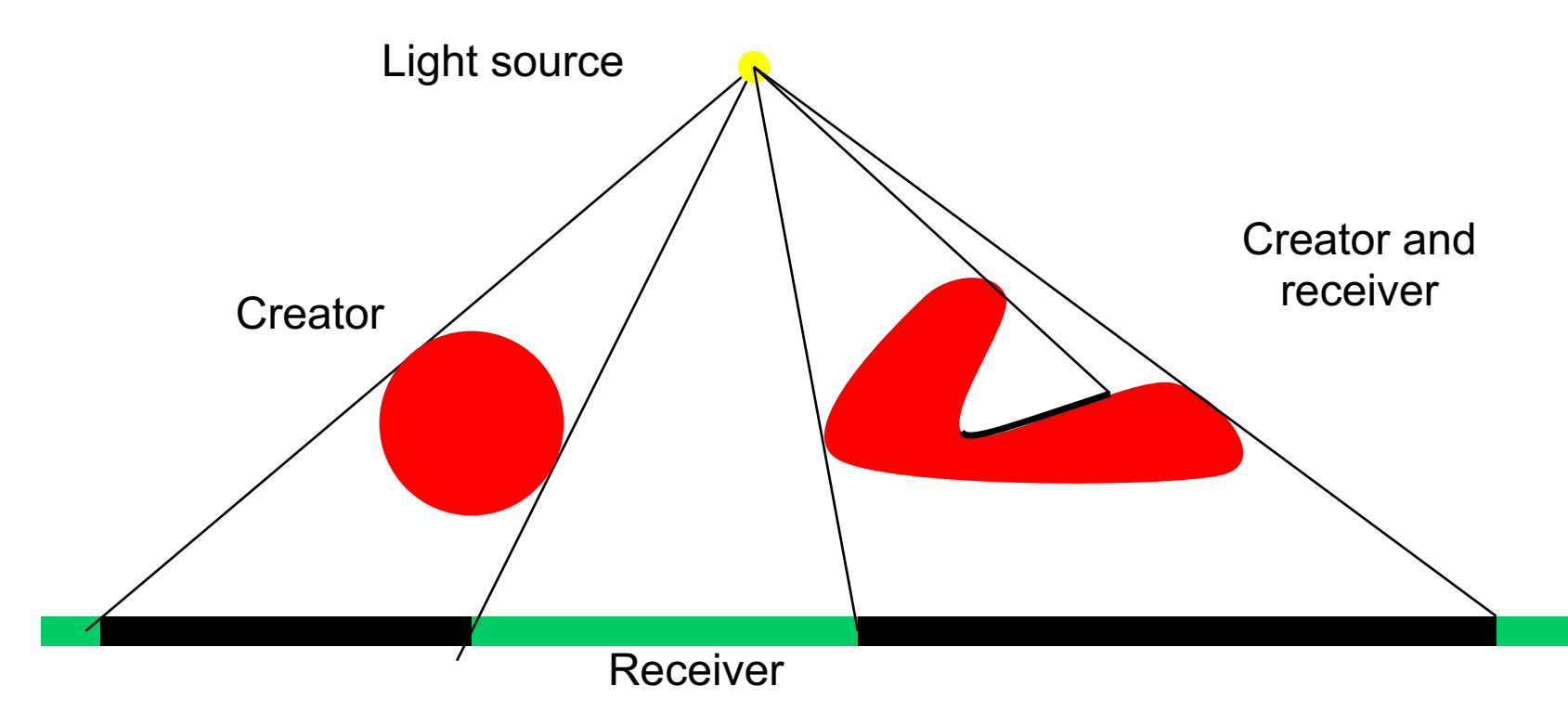

#### **Definitions**

#### • Light source types

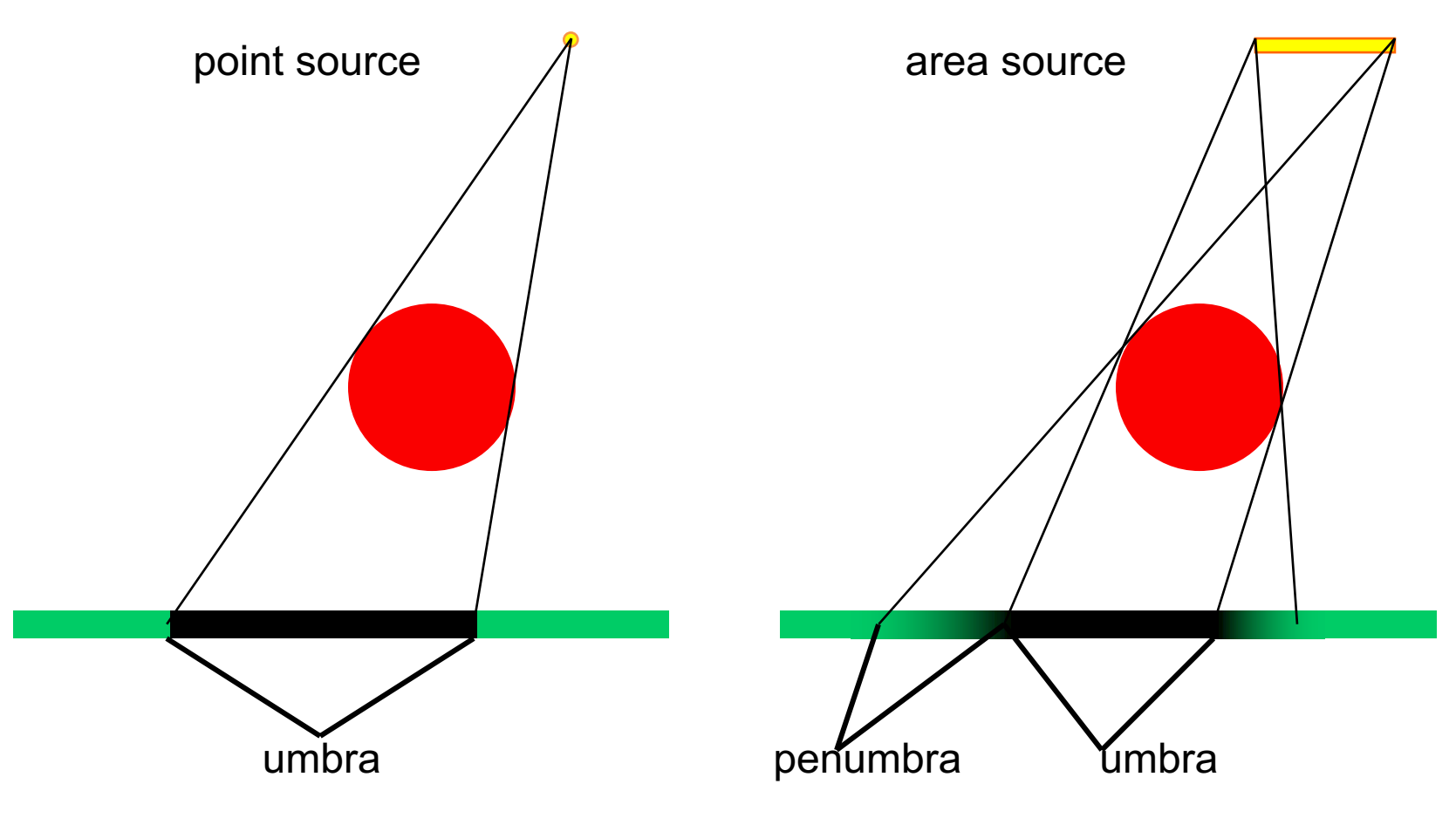

#### **Example: hard vs soft shadows**

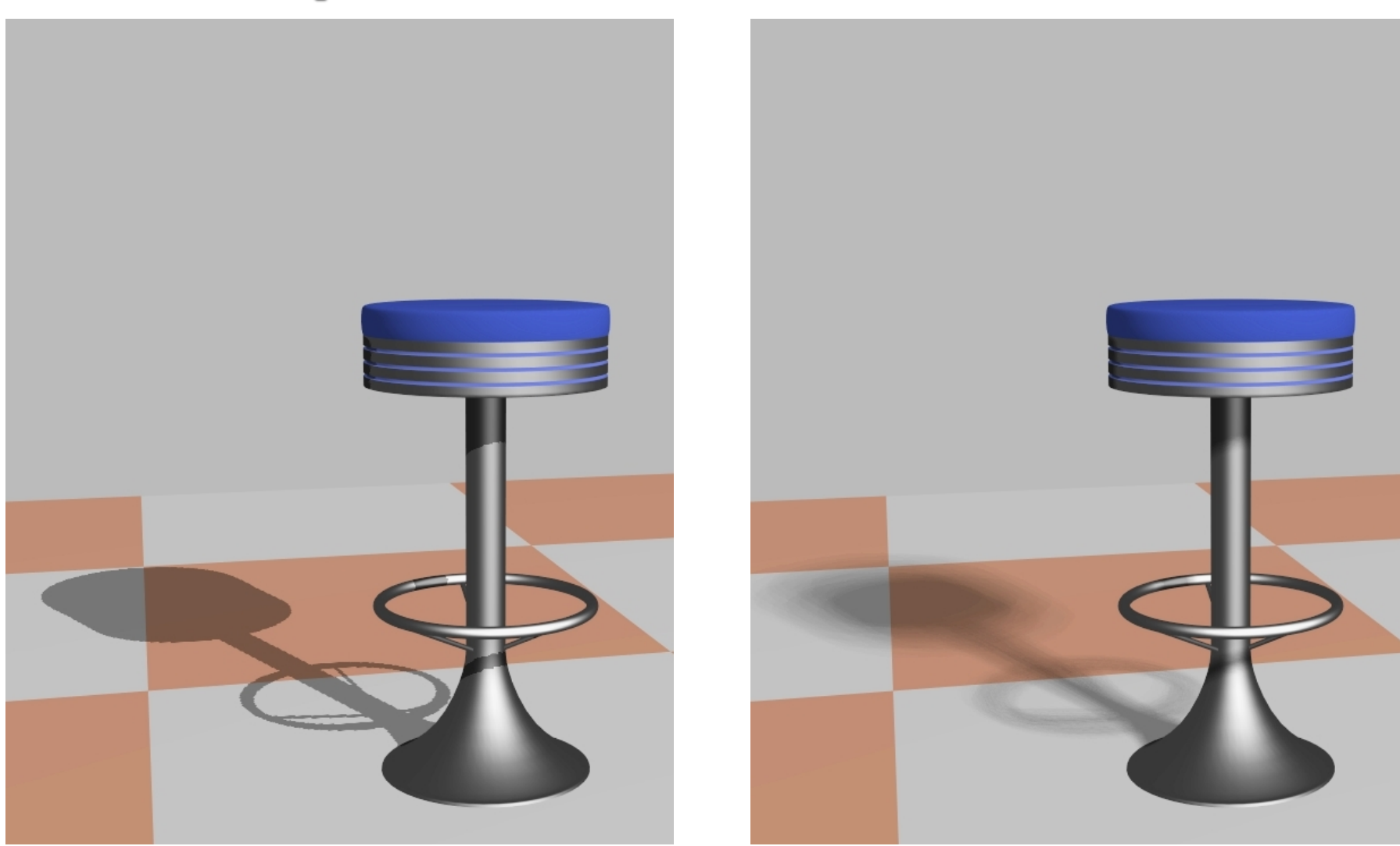

### Store precomputed shadows in textures

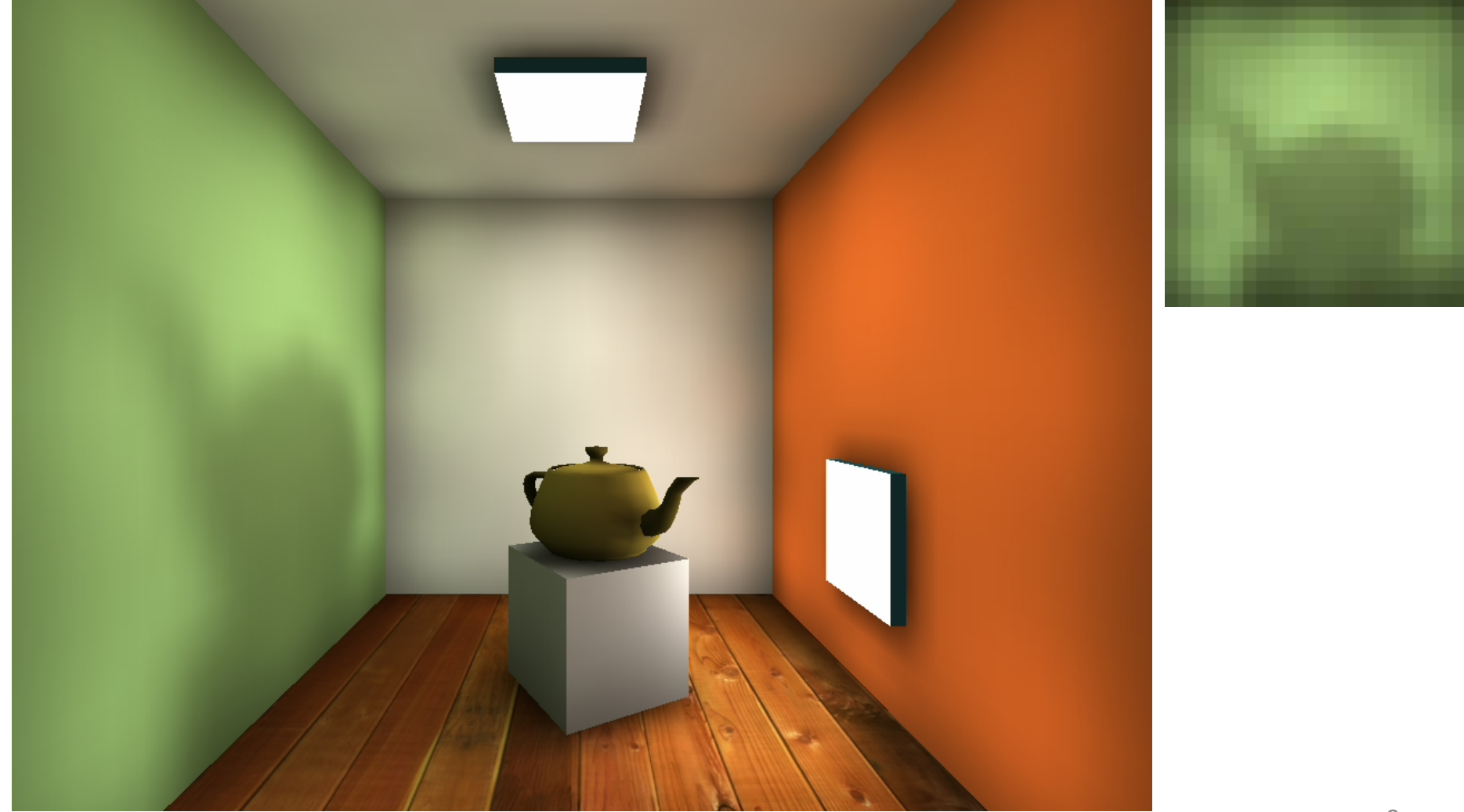

Images courtesy of Kasper Høy Nielsen.

### **Ways of thinking about shadows**

- As separate objects (like Peter Pan's shadow)
- As volumes of space that are dark
	- Shadow Volumes [Franklin Crow 77]
- $\blacksquare$  As places not seen by a light source looking at the scene
	- Shadow Maps [Lance Williams 78]

### **Shadow Maps**

Basic Algorithm – the simple explanation: Idea:

- Render image from light source
	- Represents geometry in light
- Render from camera
	- Test if rendered point is visible in the light's view
		- $\blacksquare$  If so -> point in light
		- Else -> point in shadow

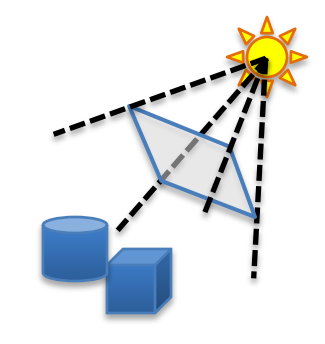

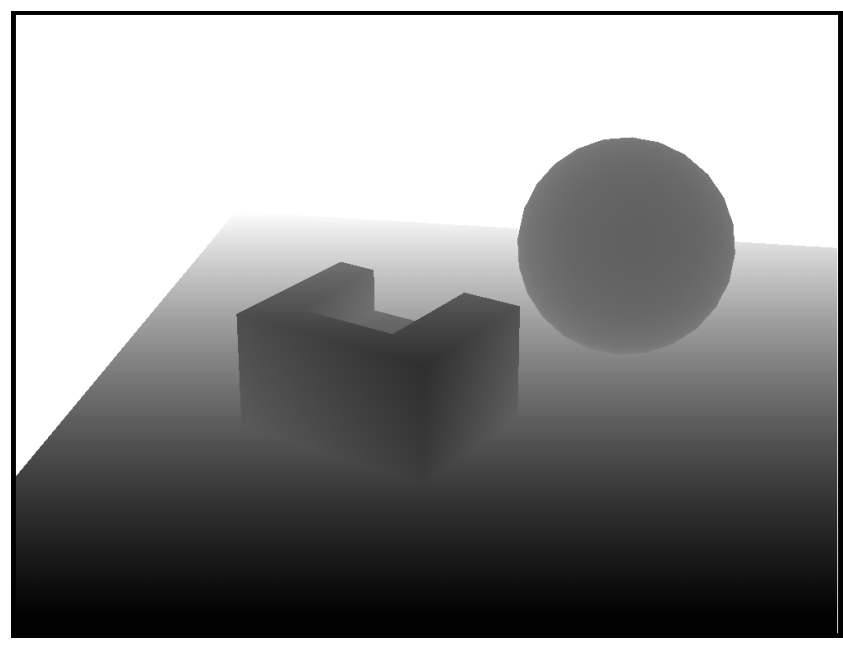

Shadow Map (light's view)

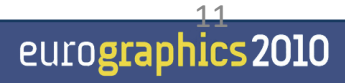

#### **Shadow Maps**

Point not

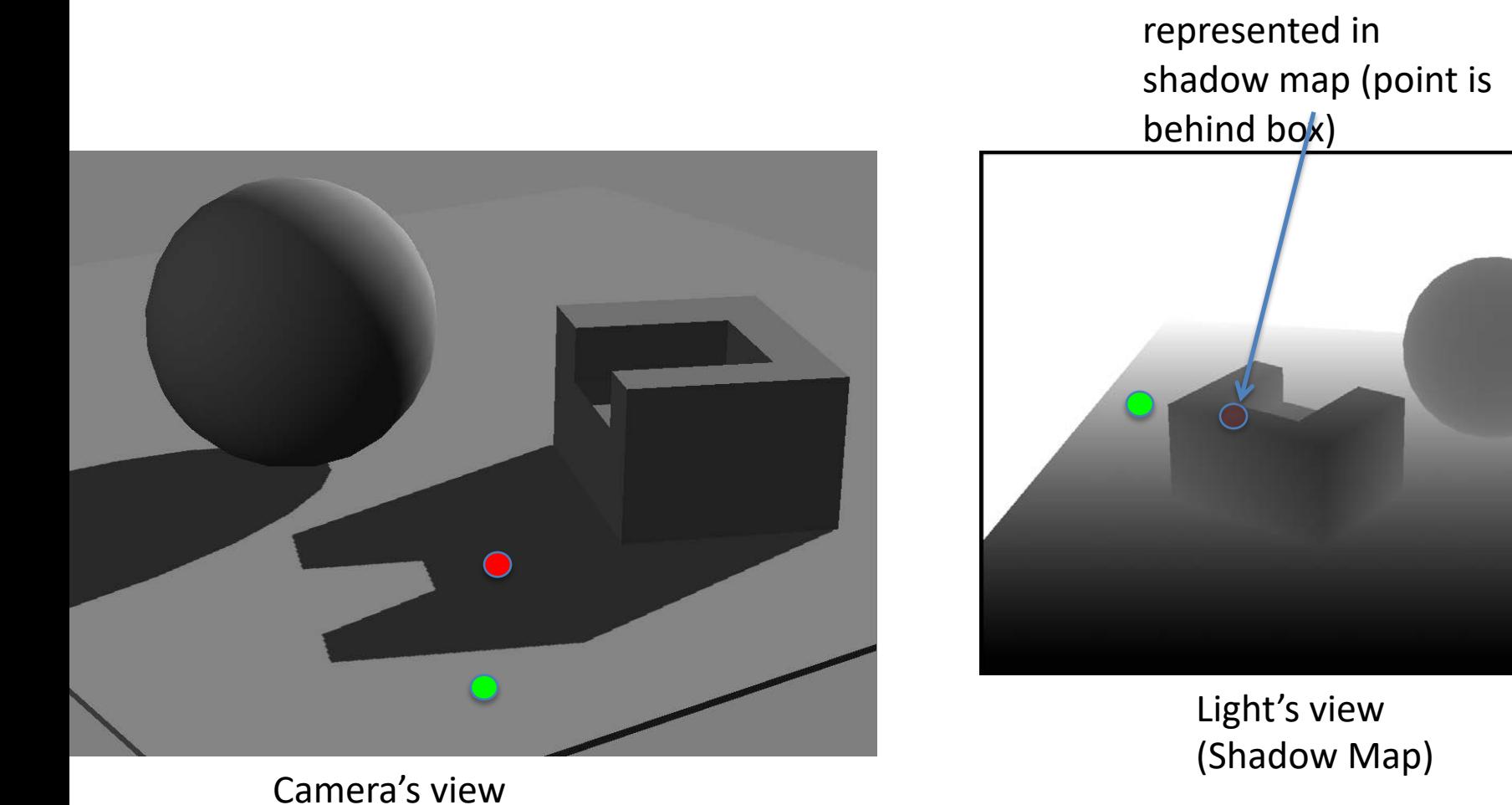

eurographics 2010

**Tutorial** Shadow Algorithms for Real-time Rendering

### **Depth Comparison**

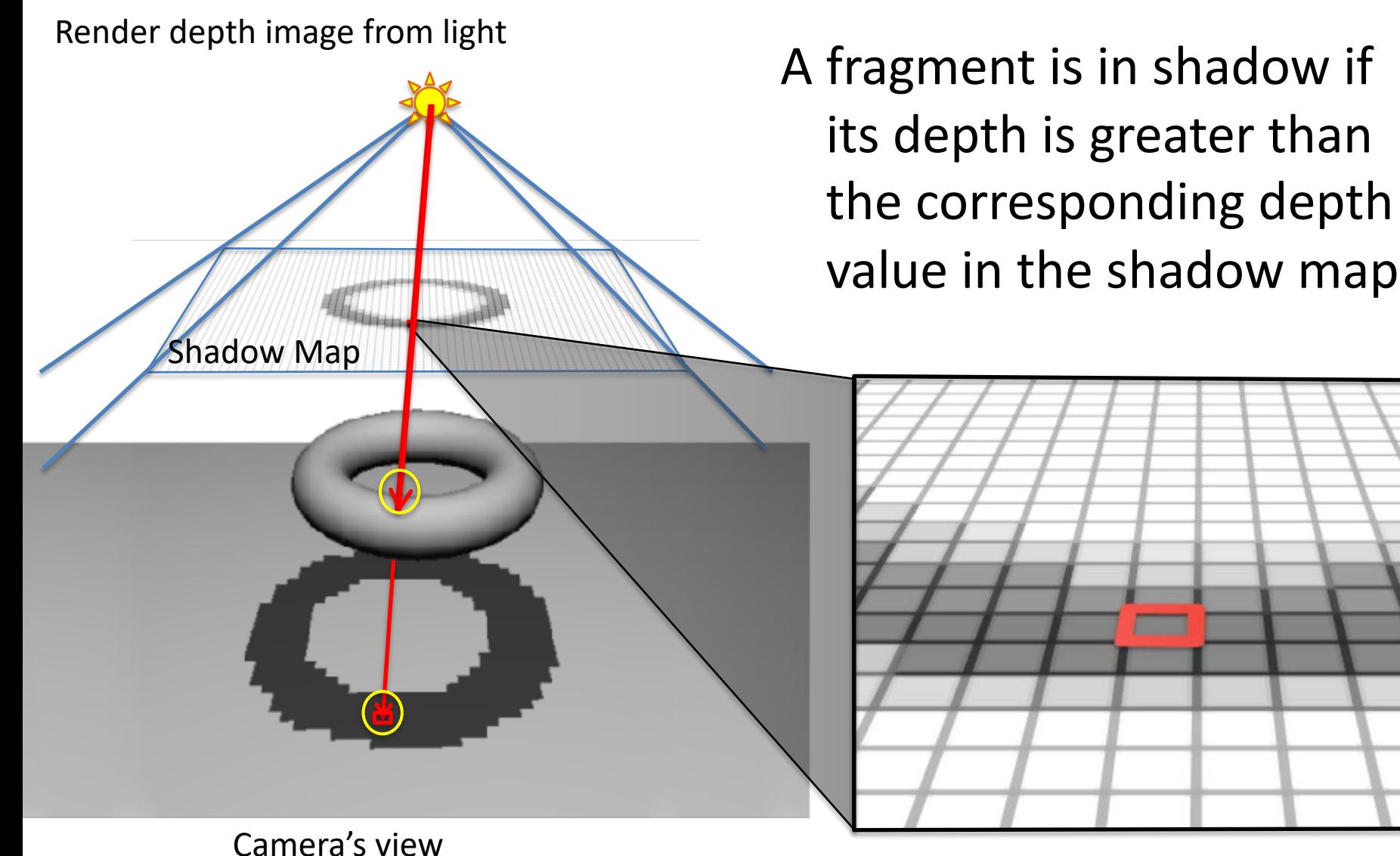

eurographics 2010

### **Shadow Maps**

#### ■ Pros

Very efficient: "This is as fast as it gets"

#### ■ Cons...

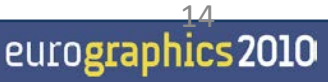

#### **Shadow Maps - Problems**

■ Low Shadow Map resolution results in jagged shadows

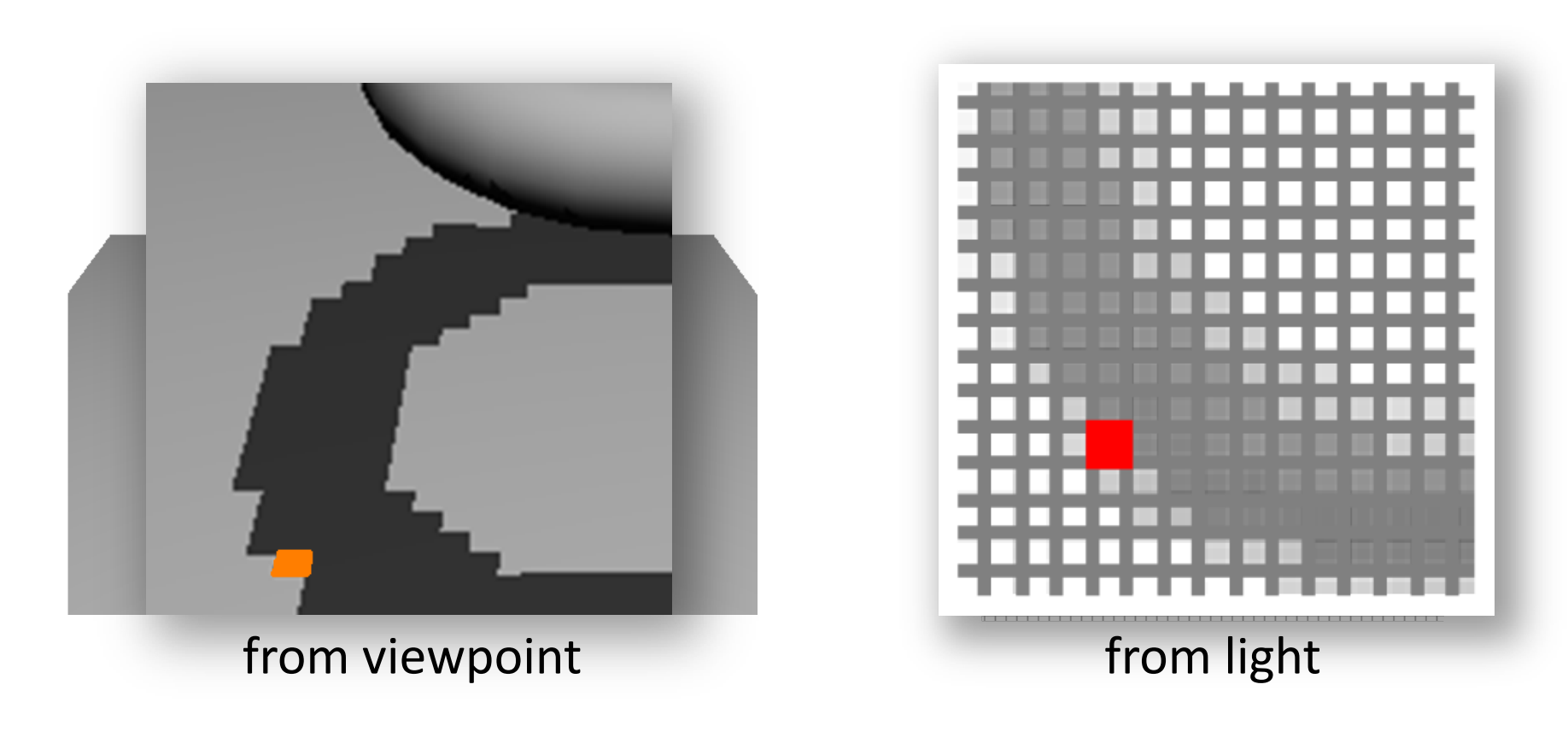

### **Shadow Maps - Problems**

In addition:

■ A tolerance threshold (bias) needs to be tuned for each scene for the depth comparison

16

#### **Bias**

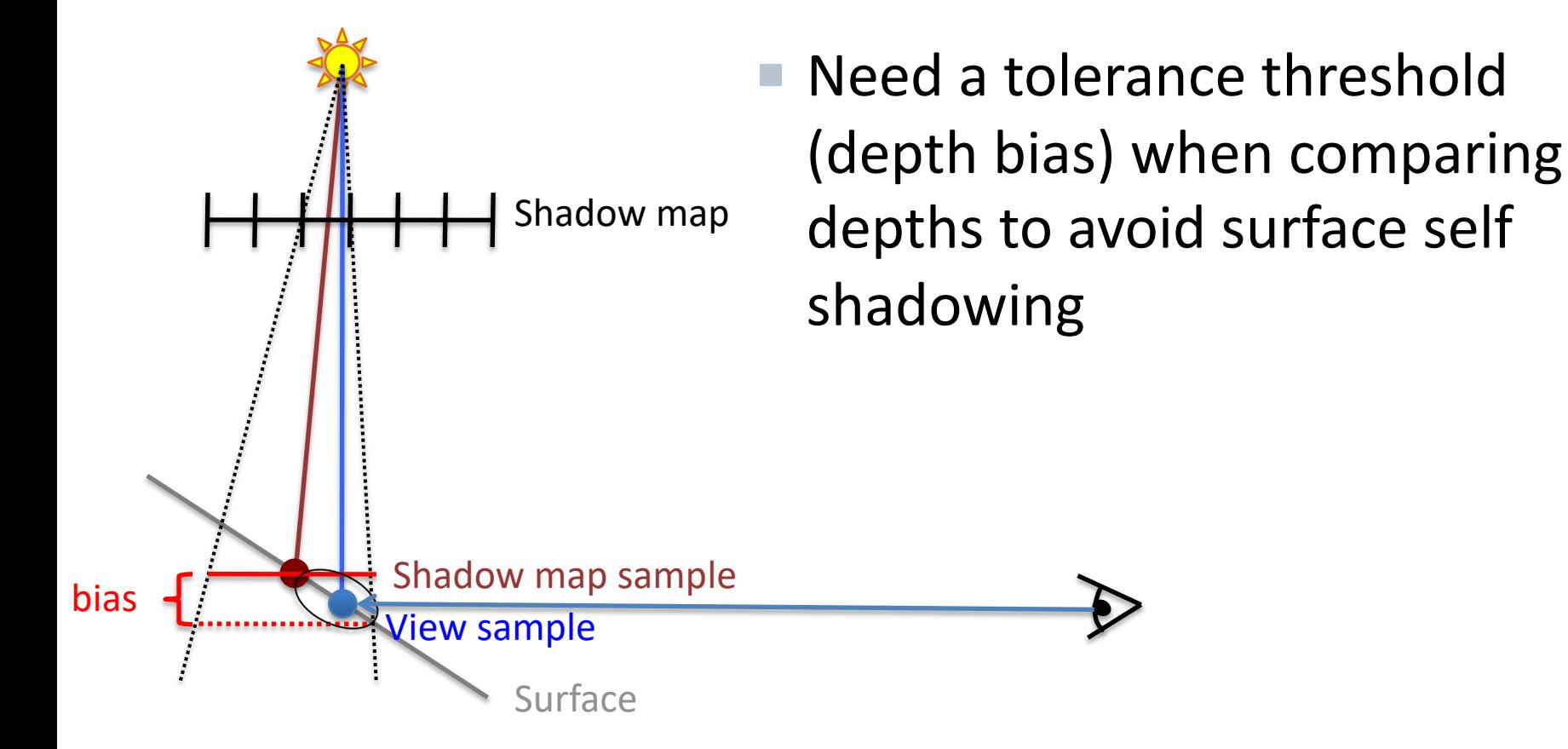

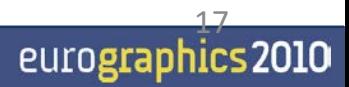

# Shadow map sample Shadow map Surface View sample bias

#### **Bias** without depth bias

■ Need a tolerance threshold (depth bias) when comparing depths to avoid surface self shadowing

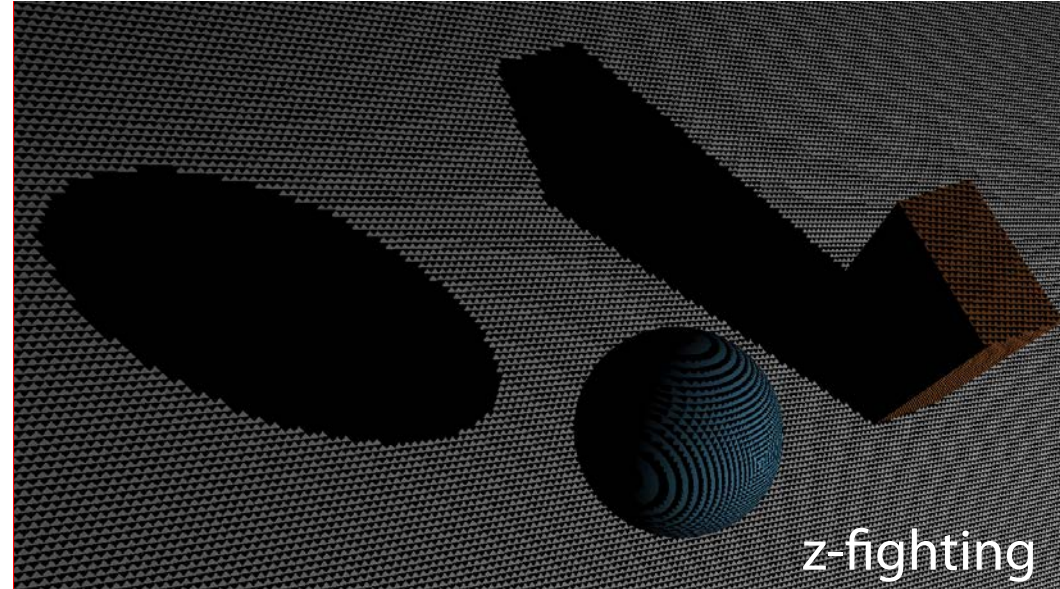

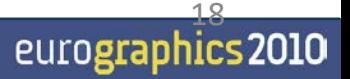

# Shadow map sample Shadow map Surface bias  $\frac{1}{2}$  Niew sample shadow map Surface that should be in shadow

#### **Bias** with depth bias

■ Need a tolerance threshold (depth bias) when comparing depths to avoid surface self shadowing

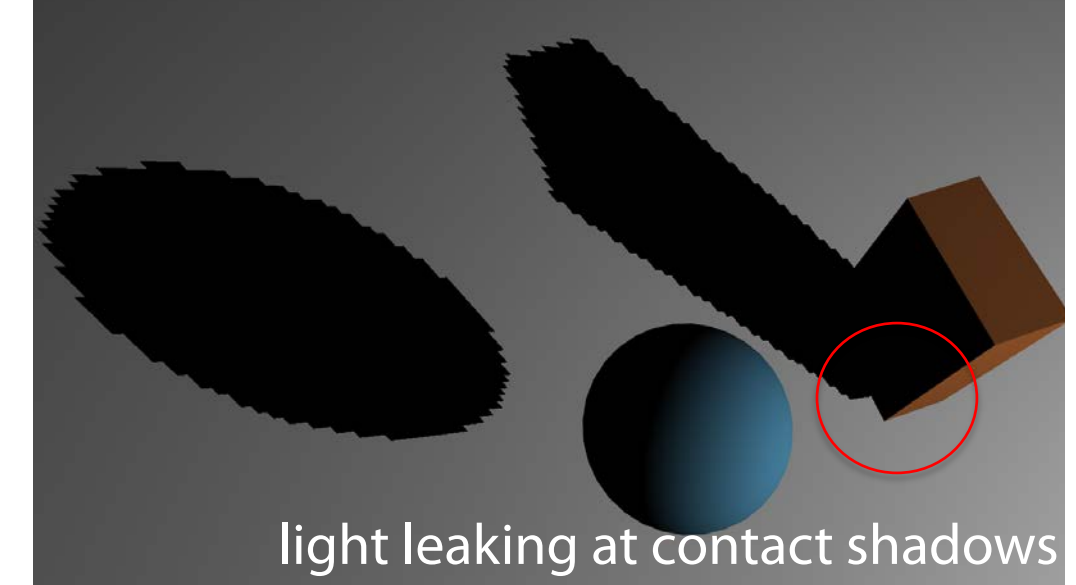

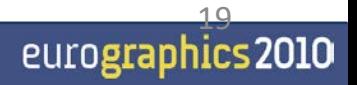

### **Ameliorating the Bias**

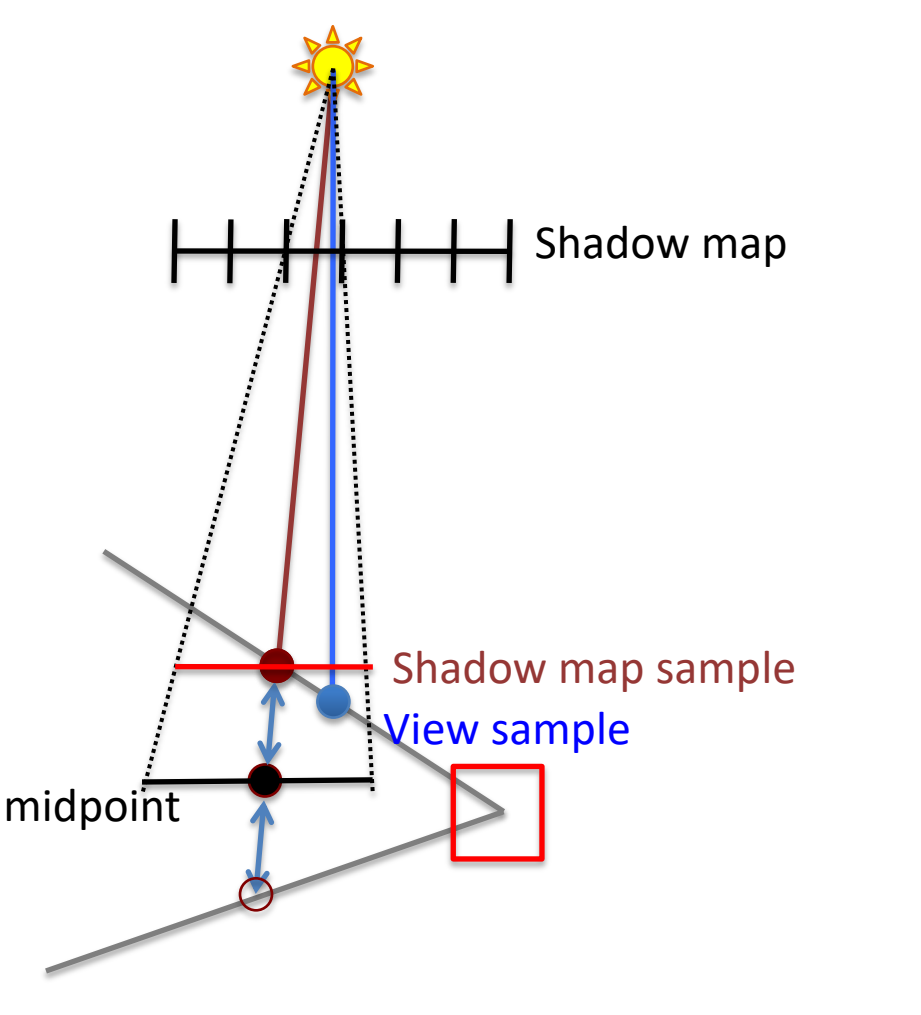

**Midpoint Shadow Maps** [Woo 92]

Further methods:

- Second Depth Shadow Mapping [Wang] and Molnar94]
- ¡ Dual Depth Layer [Weiskopf and Ertl 04]

### **Ameliorating the Bias**

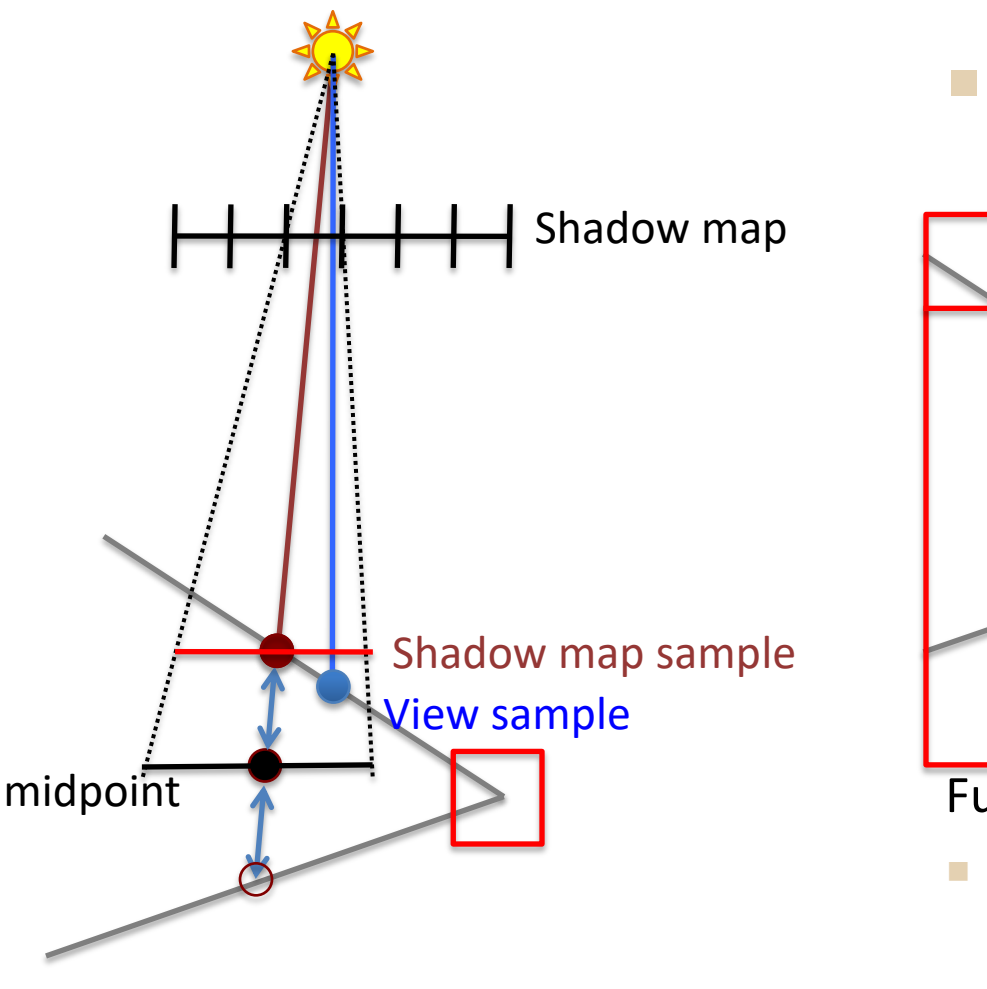

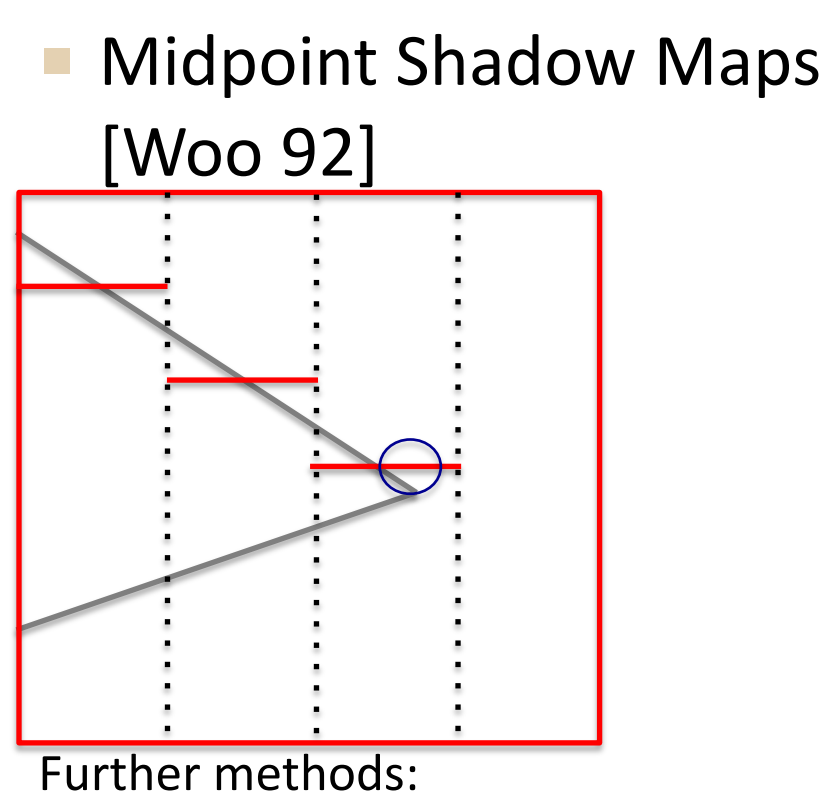

- Second Depth Shadow Mapping [Wang] and Molnar94]
- Dual Depth Layer [Weiskopf and Ertl 04]

#### **Shadow Maps**

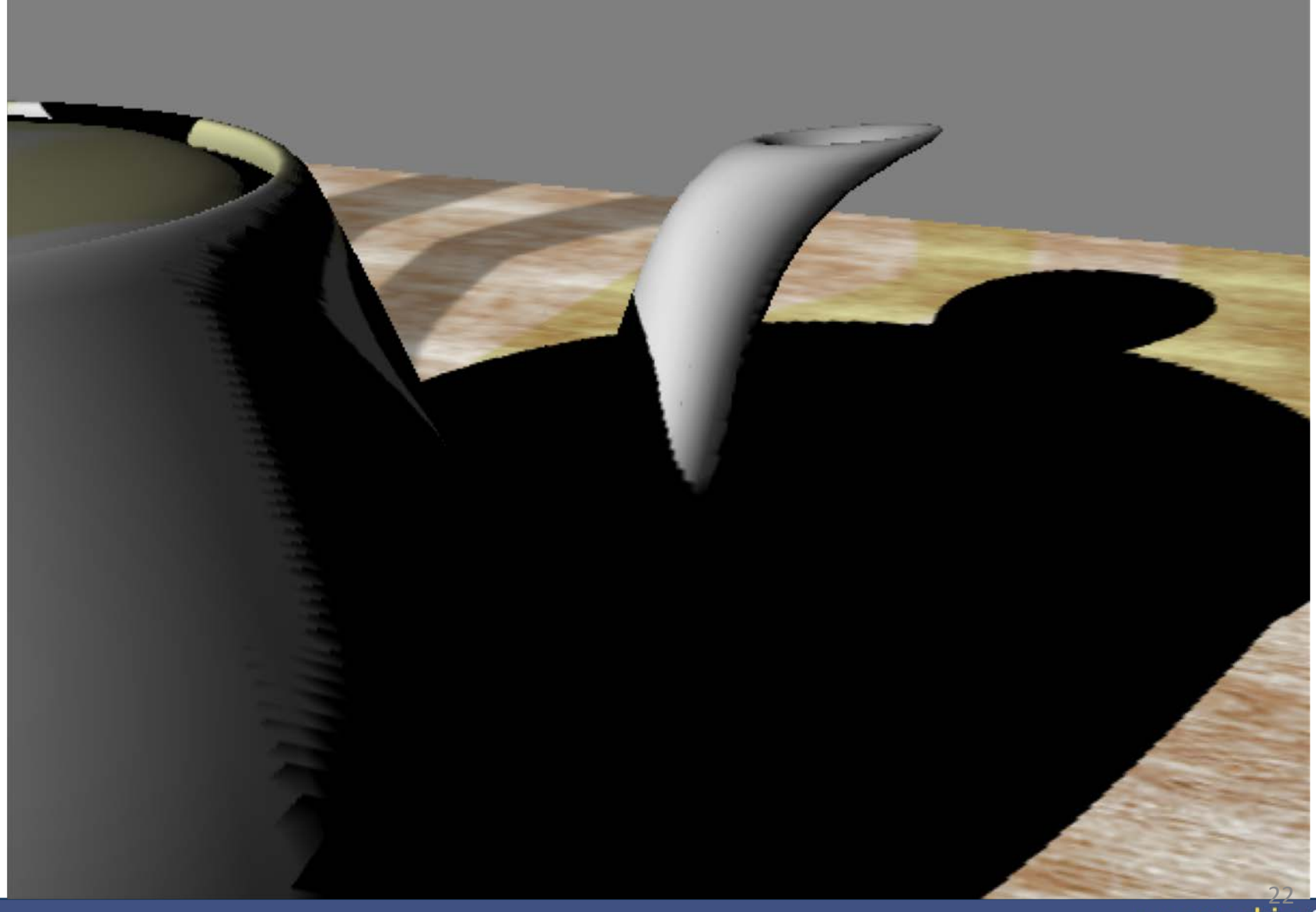

#### eurographics 2010

### **Shadow Maps - Summary**

Shadow Map Algorithm:

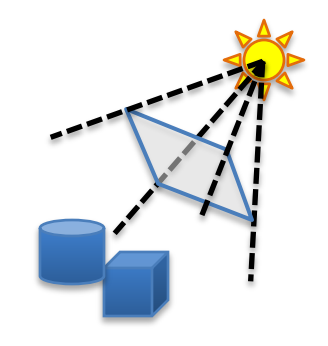

- Render a z-buffer from the light source
	- Represents geometry in light
- Render from camera
	- For every fragment:
		- transform its 3D-pos into shadow map (light space)
		- If depth greater-> point in shadow
		- Else -> point in light
		- Use a bias at the comparison

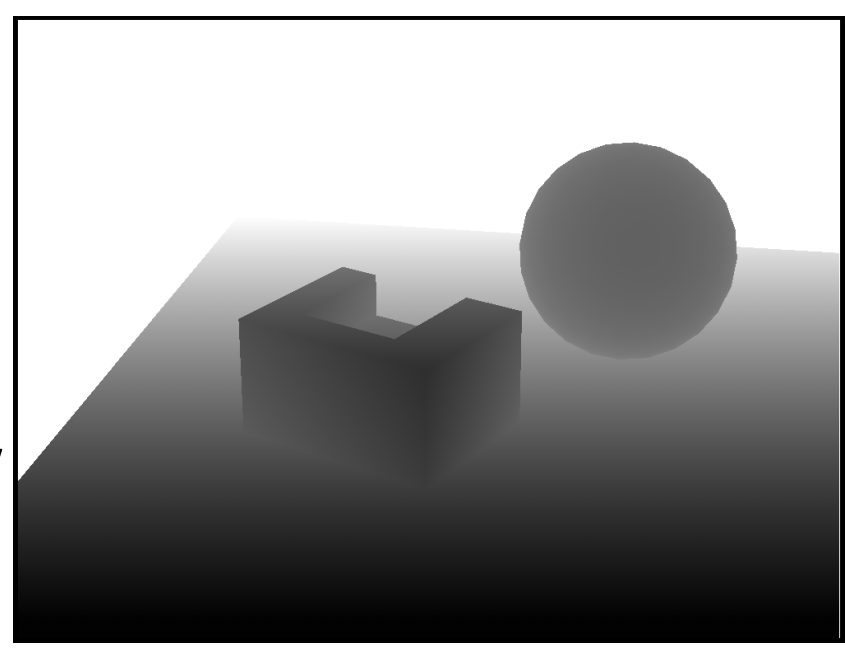

Shadow Map (=depth buffer)

23

#### **Percentage Closer Filtering**

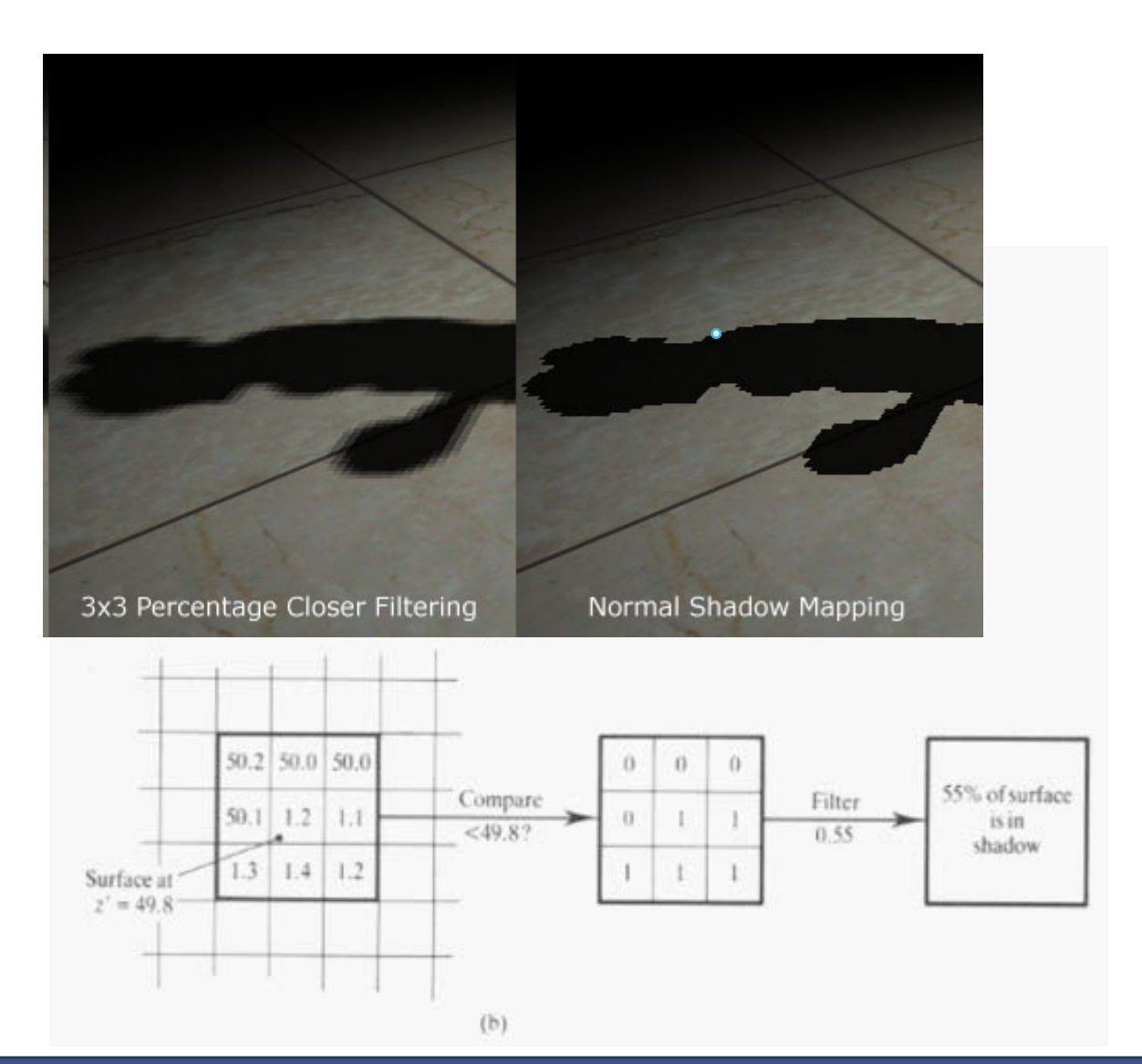

#### eurographics 2010

#### ■ Concept

- Create volumes of "space in shadow" from each triangle
	- Each triangle creates 3 quads that extends to infinity

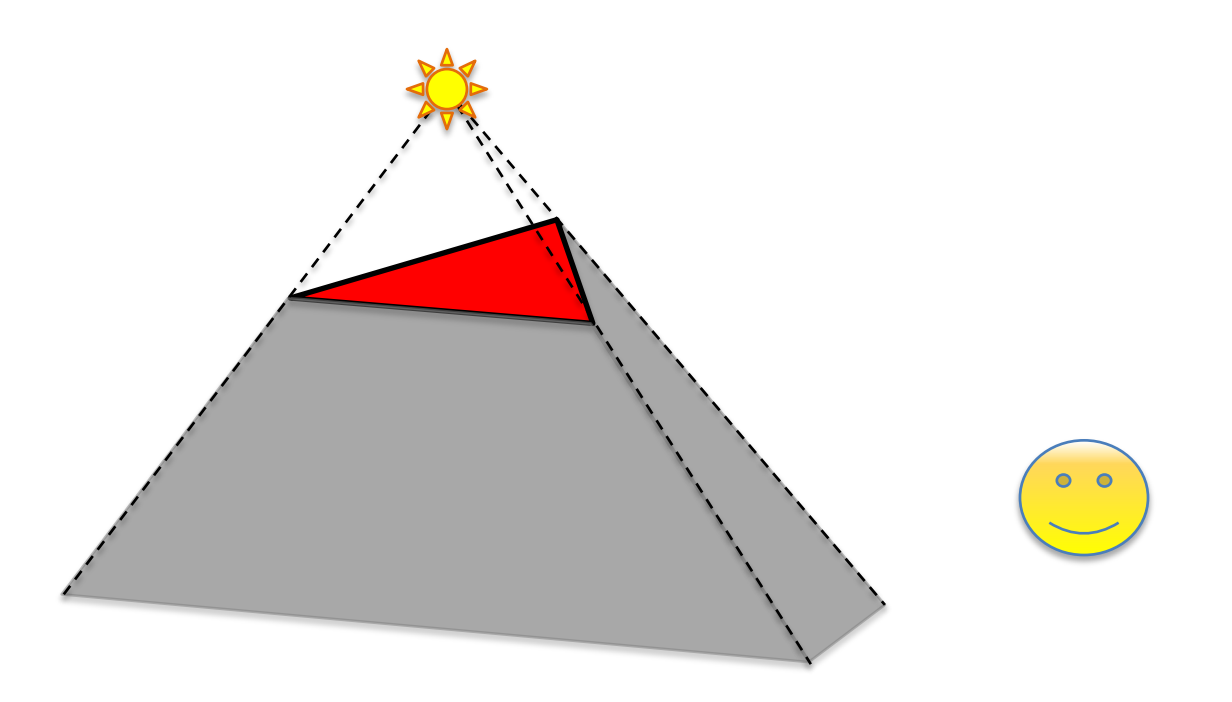

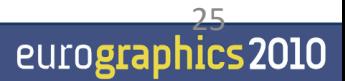

 $\blacksquare$  To test a point, count how many shadow volumes it is located within. One or more means the point is in shadow

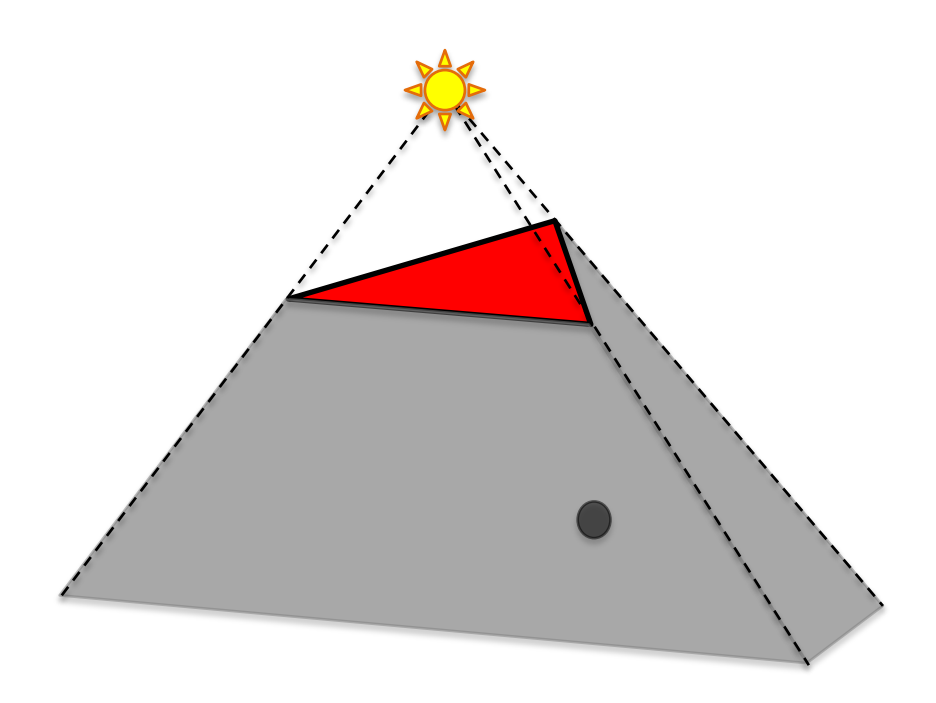

 $\blacksquare$  To test a point, count how many shadow volumes it is located within. One or more means the point is in shadow

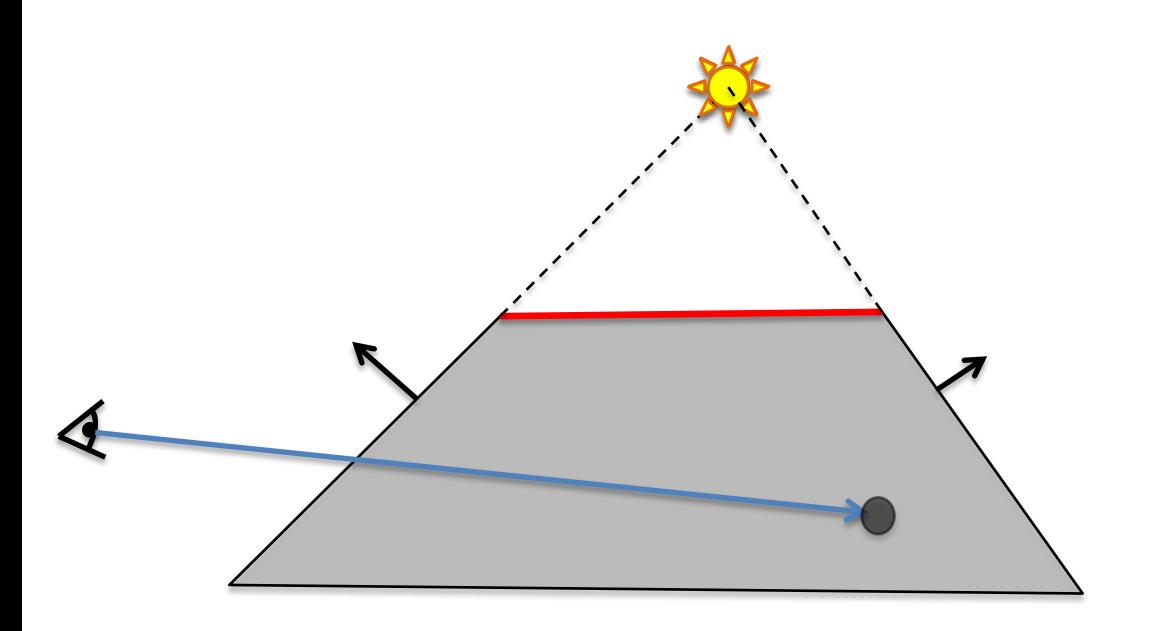

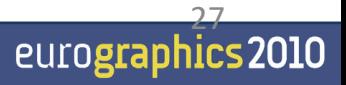

 $\blacksquare$  To test a point, count how many shadow volumes it is located within. One or more means the point is in shadow

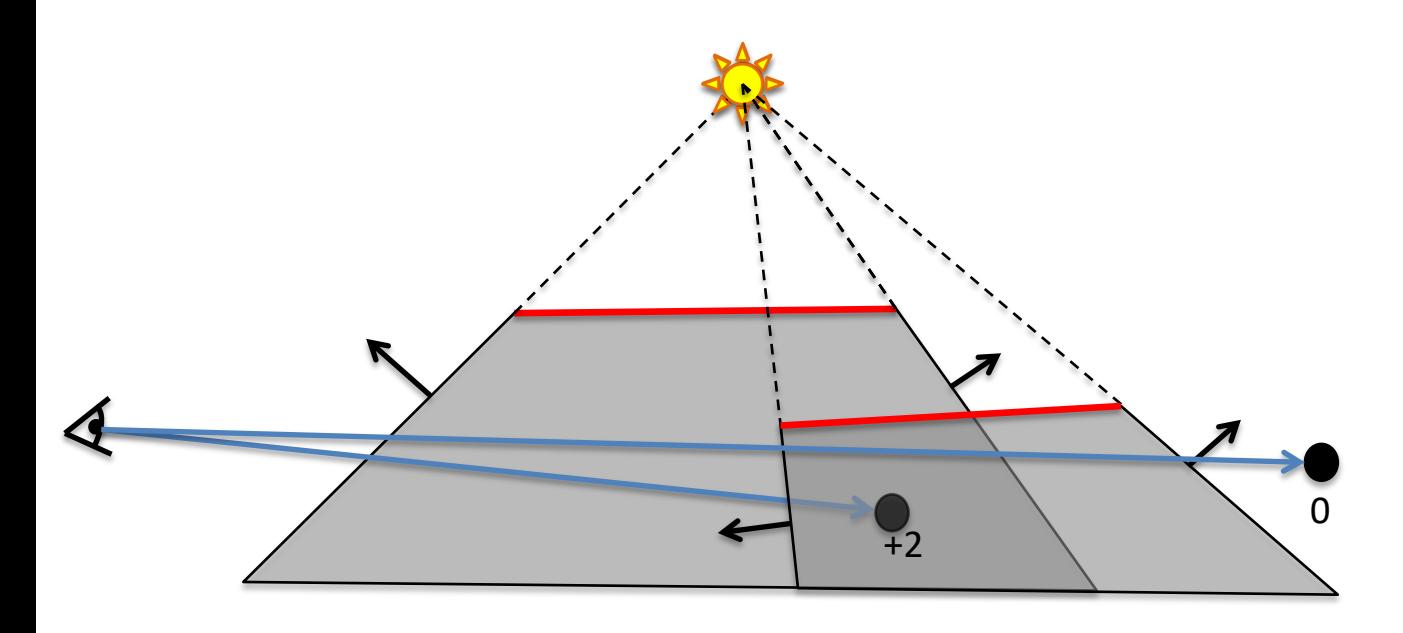

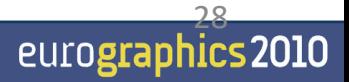

- A counter per pixel
- $\blacksquare$  If we go through more frontfacing than backfacing polygons, then the point is in shadow

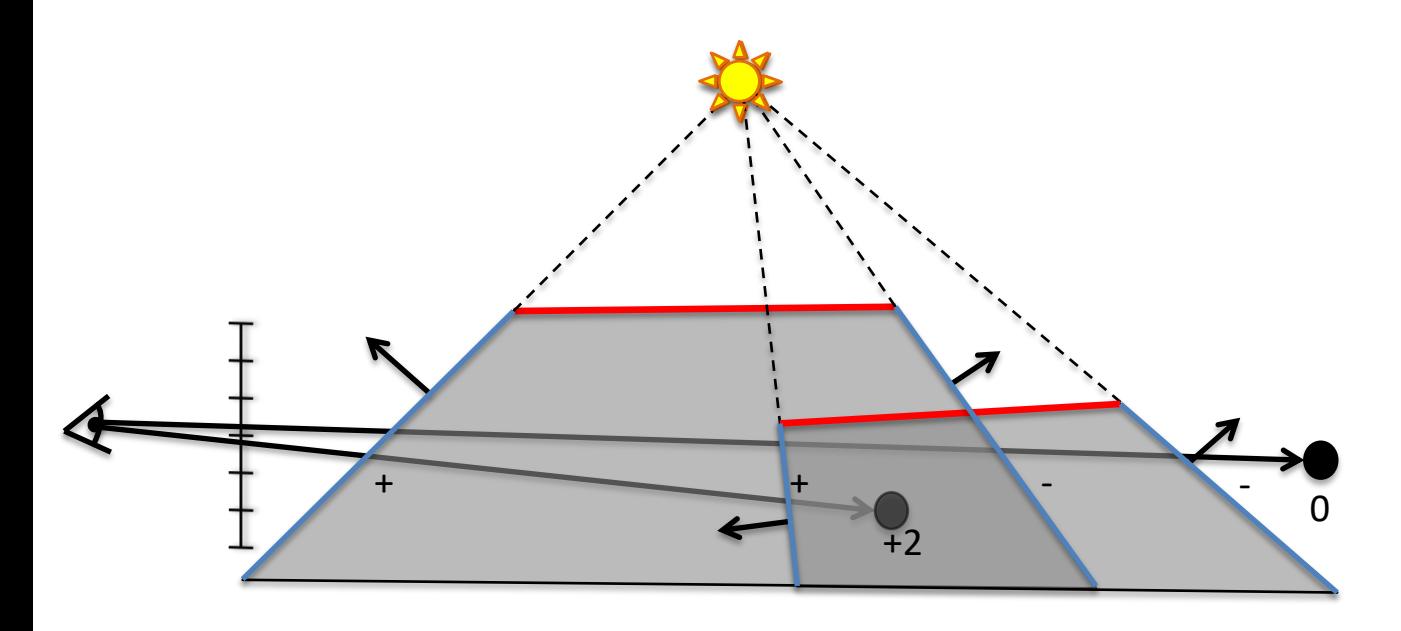

#### **Shadow volume algorithm uses stencil buffer**

- Stencil what?
- Is just another buffer (often 8 bits per pixel)
- When rendering to it, we can add, subtract, etc
- $\blacksquare$  Then, the resulting image can be used to mask off subsequent rendering

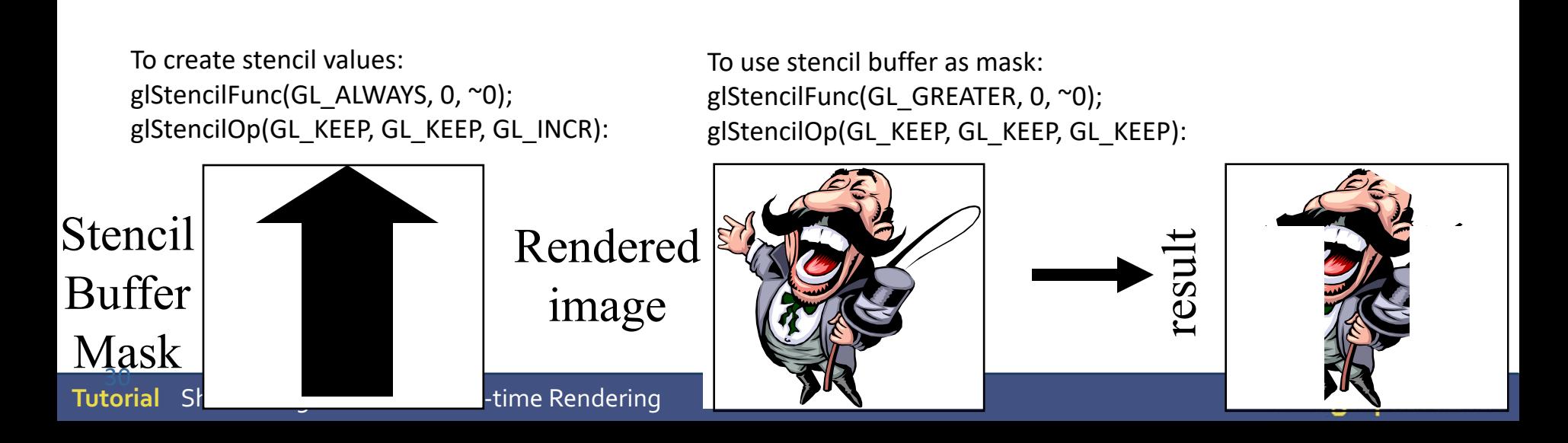

#### ■ Perform counting with the stencil buffer

- Render front facing shadow quads to the stencil buffer
	- Inc stencil value, since those represents entering shadow volume
- Render back facing shadow quads to the stencil buffer
	- Dec stencil value, since those represents exiting shadow volume

31

eurograph

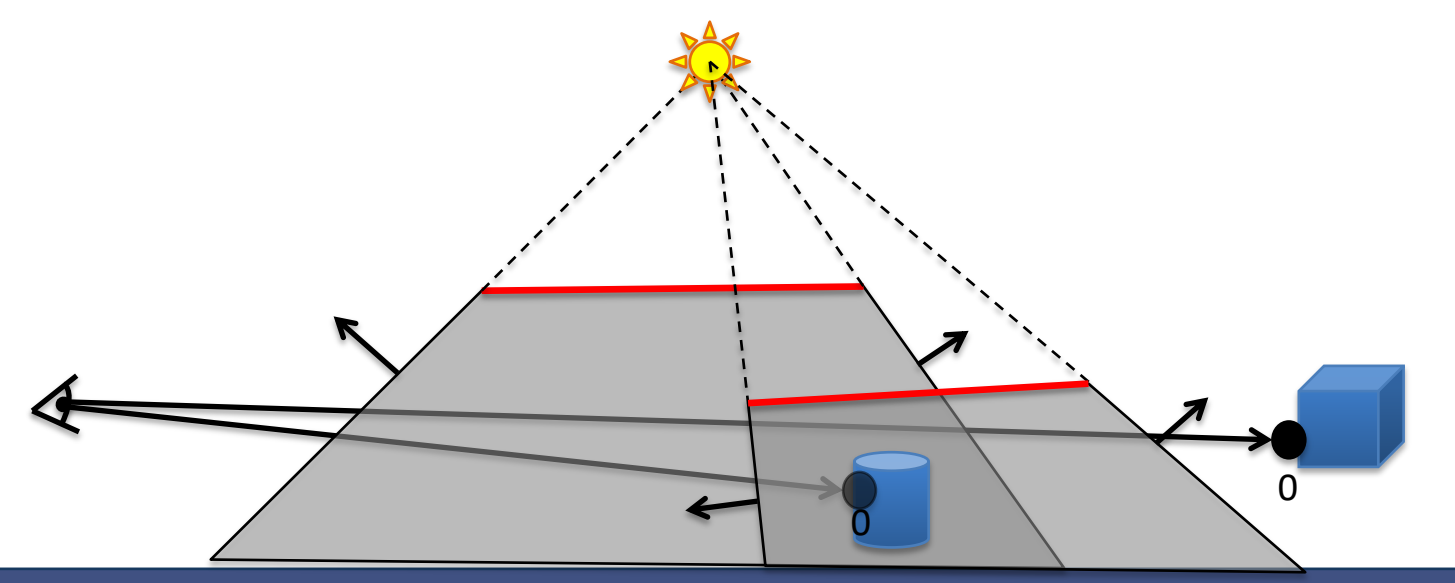

#### ■ Perform counting with the stencil buffer

- Render front facing shadow quads to the stencil buffer
	- Inc stencil value, since those represents entering shadow volume
- Render back facing shadow quads to the stencil buffer
	- Dec stencil value, since those represents exiting shadow volume

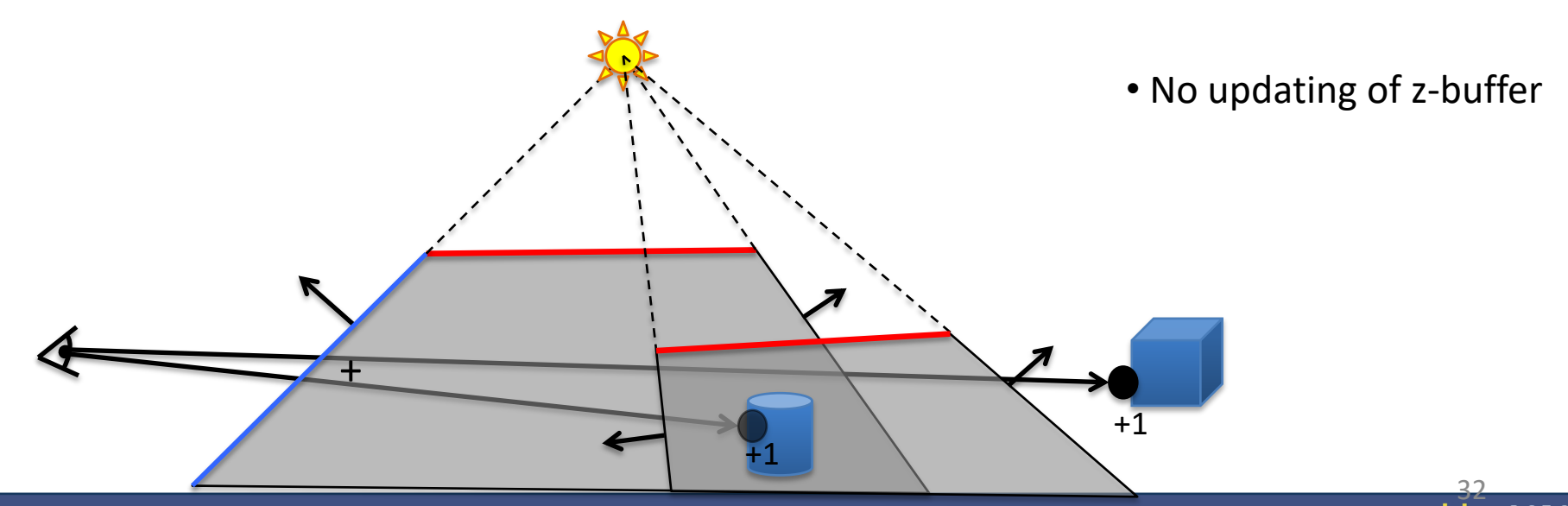

eurograph

#### ■ Perform counting with the stencil buffer

- Render front facing shadow quads to the stencil buffer
	- Inc stencil value, since those represents entering shadow volume
- Render back facing shadow quads to the stencil buffer
	- Dec stencil value, since those represents exiting shadow volume

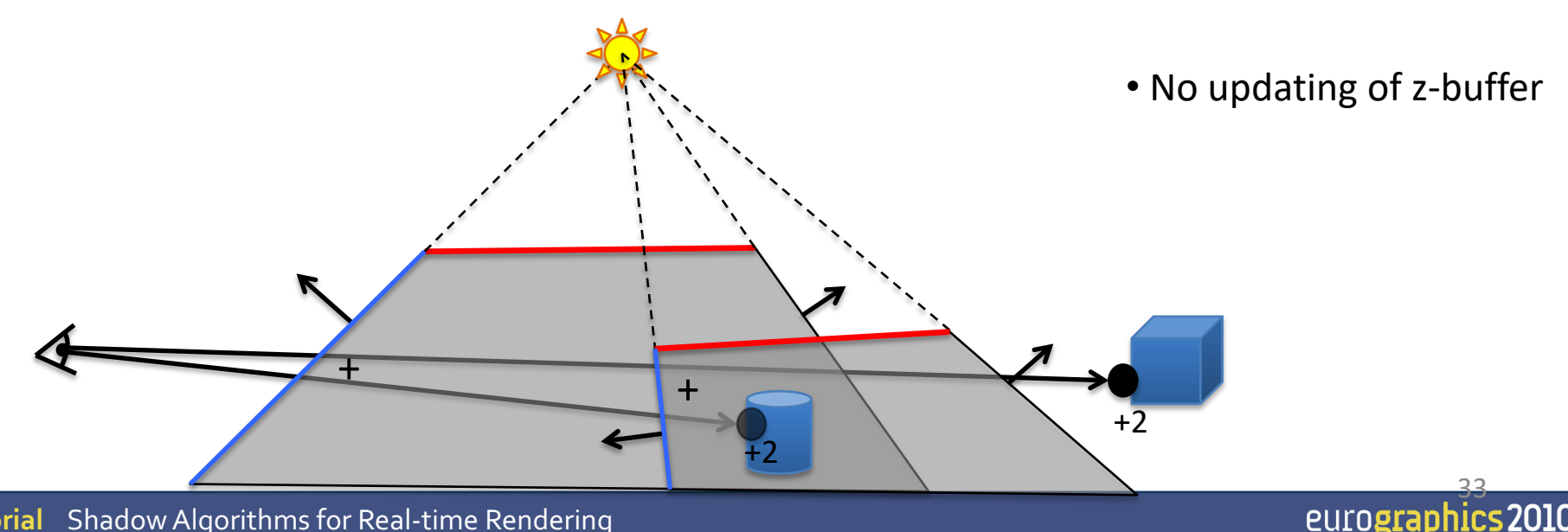

#### ■ Perform counting with the stencil buffer

- Render front facing shadow quads to the stencil buffer
	- Inc stencil value, since those represents entering shadow volume
- Render back facing shadow quads to the stencil buffer
	- Dec stencil value, since those represents exiting shadow volume

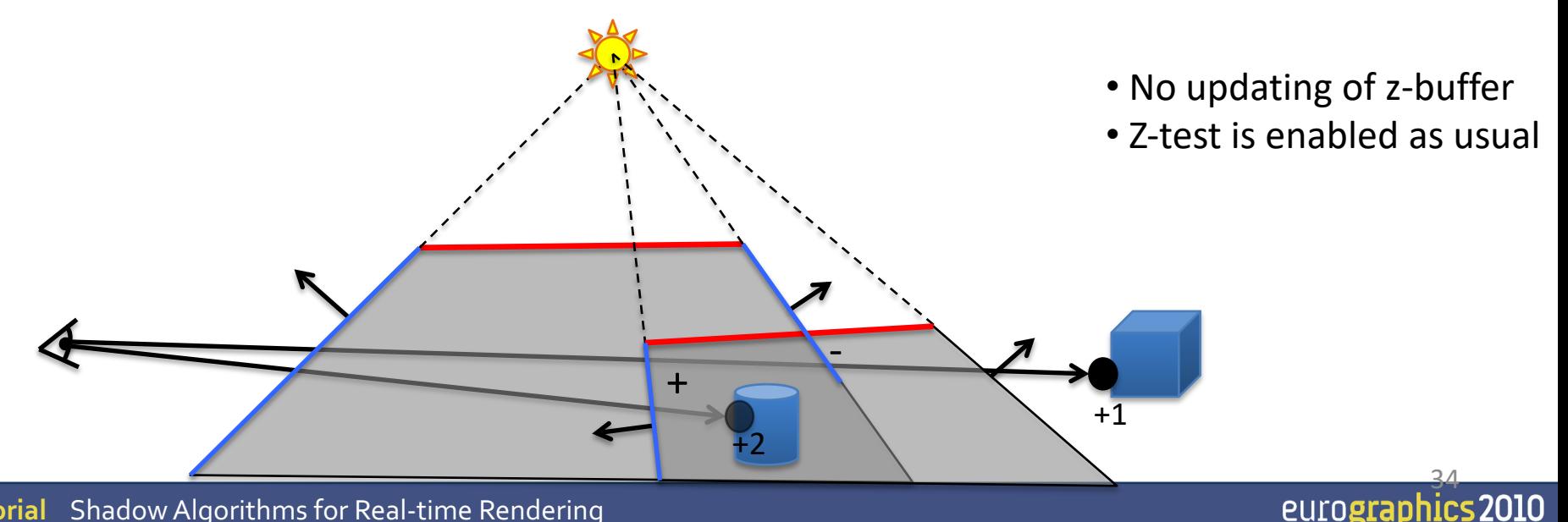

#### ■ Perform counting with the stencil buffer

- Render front facing shadow quads to the stencil buffer
	- Inc stencil value, since those represents entering shadow volume
- Render back facing shadow quads to the stencil buffer
	- Dec stencil value, since those represents exiting shadow volume

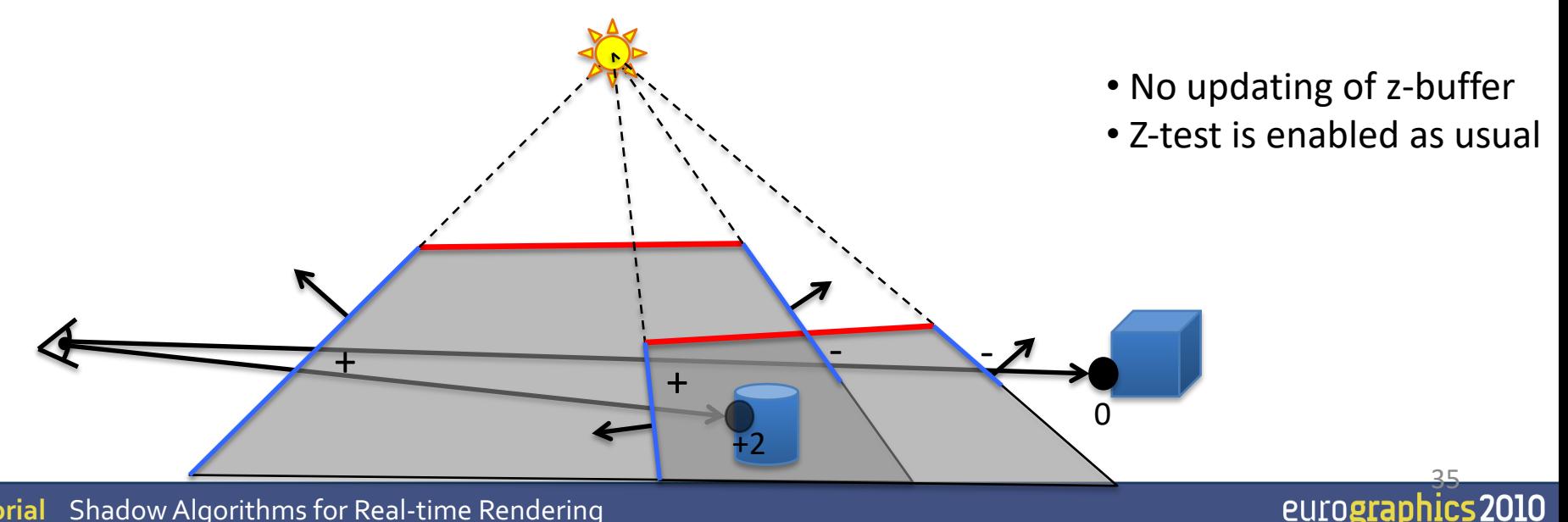

### Z-pass by example: how the stencil buffer is used

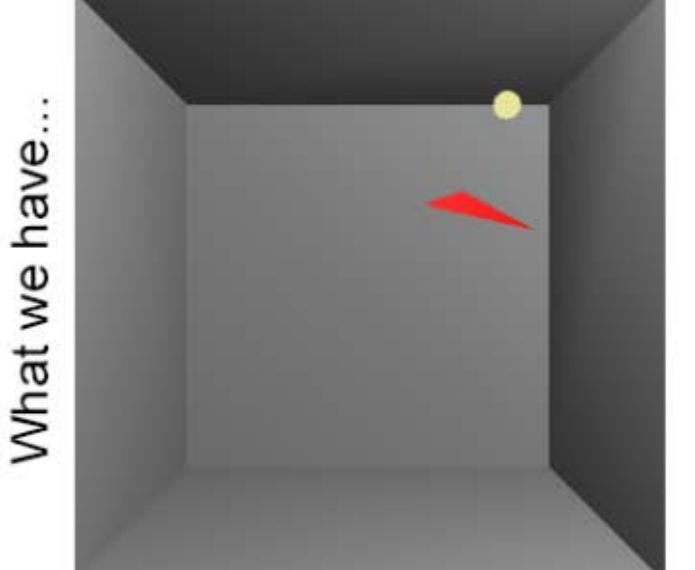

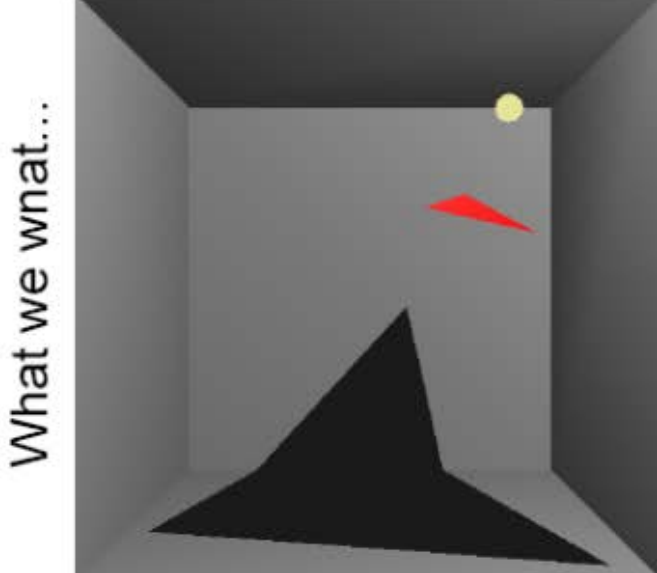

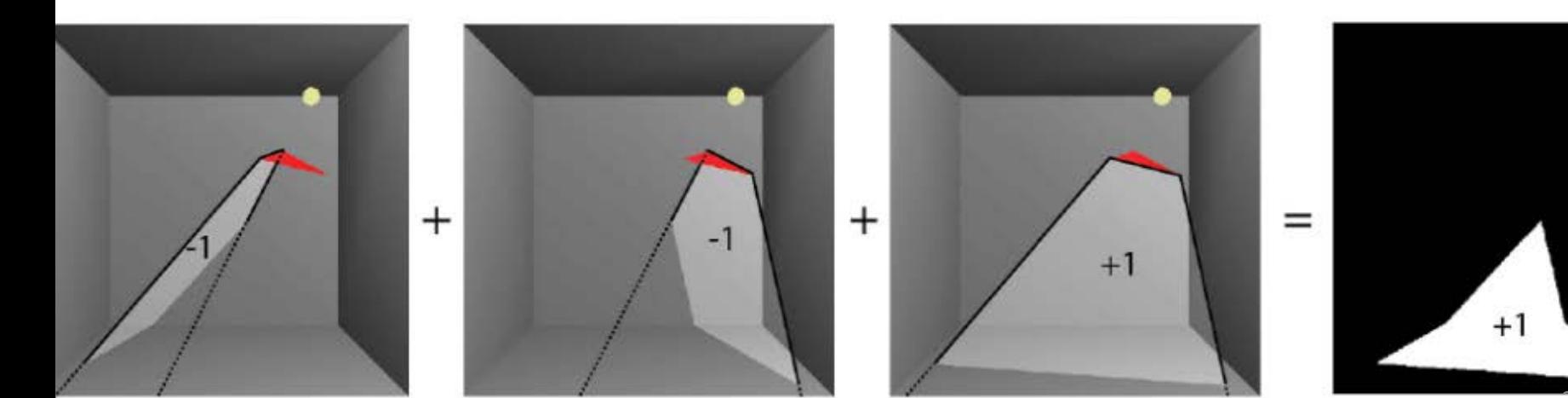

 $\overline{0}$ 

#### **Shadow Volumes with the Stencil Buffer**

#### ■ A three pass process:

- **1st pass:** Render *ambient* lighting
- **2nd pass:**
	- **Draw to stencil buffer only** 
		- Turn off updating of z-buffer and writing to color buffer but still use standard depth test
		- Set stencil operation to
			- » *incrementing* stencil buffer count for *frontfacing* shadow volume quads, and
			- » *decrementing* stencil buffer count for *backfacing* shadow volume quads

use **glStencilOpSeparate(…)**

**3rd pass:** Render *diffuse and specular* where stencil buffer is 0.

### **Eye Location Problem**

- $\blacksquare$  If the eye is located inside one or more shadow volumes, then the count will be wrong
- Solution:
	- Offset stencil buffer with the #shadow volumes that the eye is located within

 $+1$ 

 $0 \longrightarrow 0$  0 -1

● Or modify the way we do the counting...

### **The Z-fail Algorithm**

- By [Carmack00] and [Bilodeau and Songy 99]
	- "Carmacks Reverse"
- $\blacksquare$  Count to infinity instead of to the eye
	- We can choose any reference location for the counting
	- A point in light avoids any offset
	- Infinity is always in light  $-$  if we cap the shadow volumes at infinity

**Tutorial** Shadow Algorithms for Real-time Rendering  $+2$ 0 Simply invert z-test and invert stencil inc/dec Near capping Far capping  $\frac{39}{200}$ 

## **Z-fail by example**

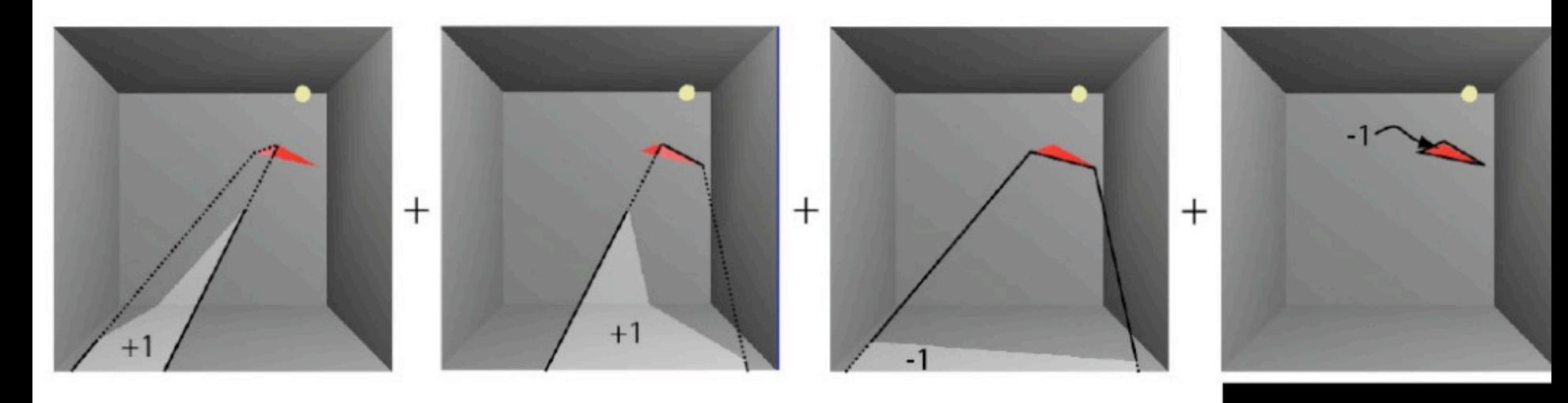

Compared to Z -pass :

Invert z -test

Invert stencil inc/dec

I.e., count to infinity instead of from eye .

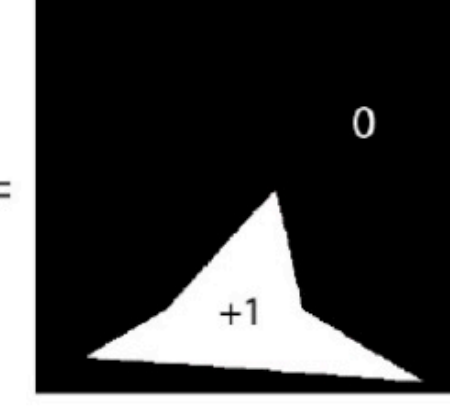

#### Merging shadow volumes:

 An interior edge (non-silhouette edge as seen from the light position) creates two shadow quads that cancel each other out:

This interior edge makes two quads, which cancel out

#### Merging shadow volumes:

- An interior edge (non-silhouette edge as seen from the light position) creates two shadow quads that cancel each other out:
- Thus, popular to create shadow volumes only from silhouette edges as seen from the light source
	- **E** Avoids rendering of many useless shadow quads

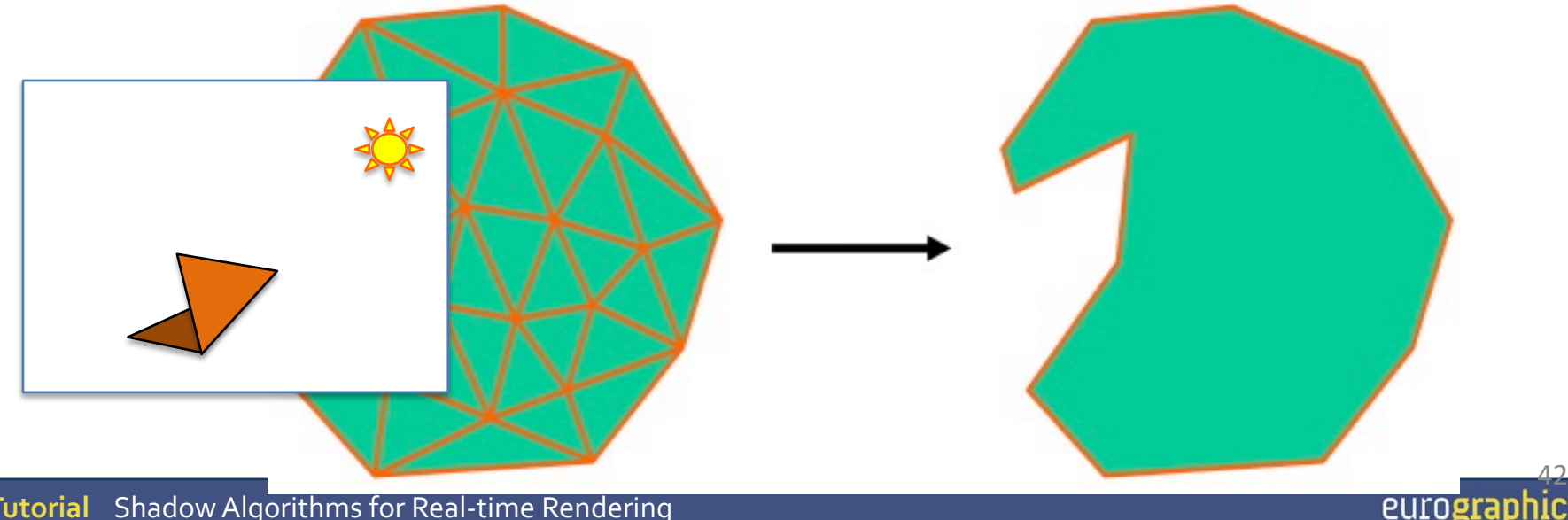

#### **Example of silhouettes from light position**

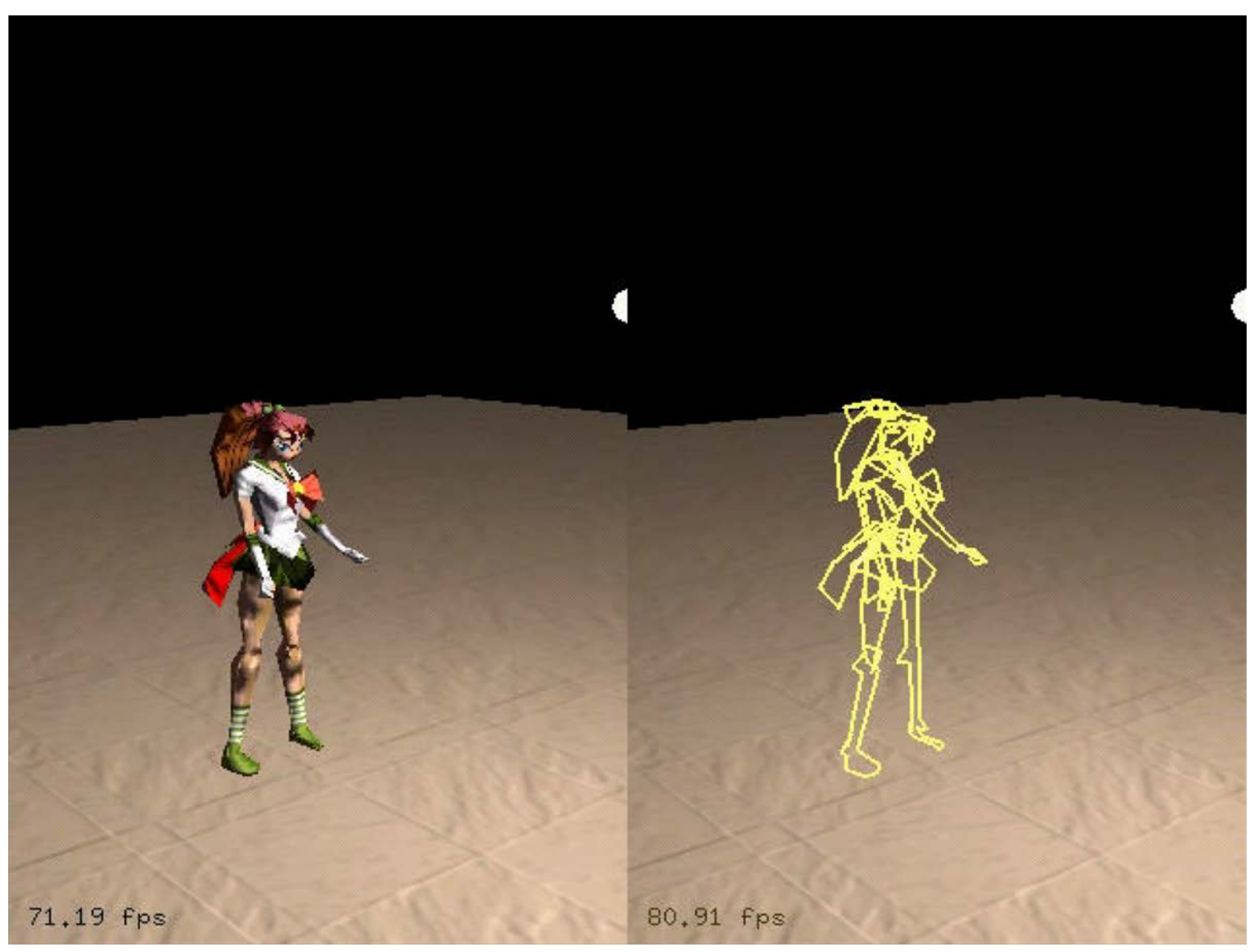

#### eurographics 2010

#### Merging shadow volumes:

- An edge that is shared by two triangles facing the light creates two shadow quads that cancel each other out
- Thus, create shadow volumes only from silhouette edges as seen from the light source
	- **E** Avoids rendering of many useless shadow quads

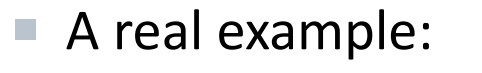

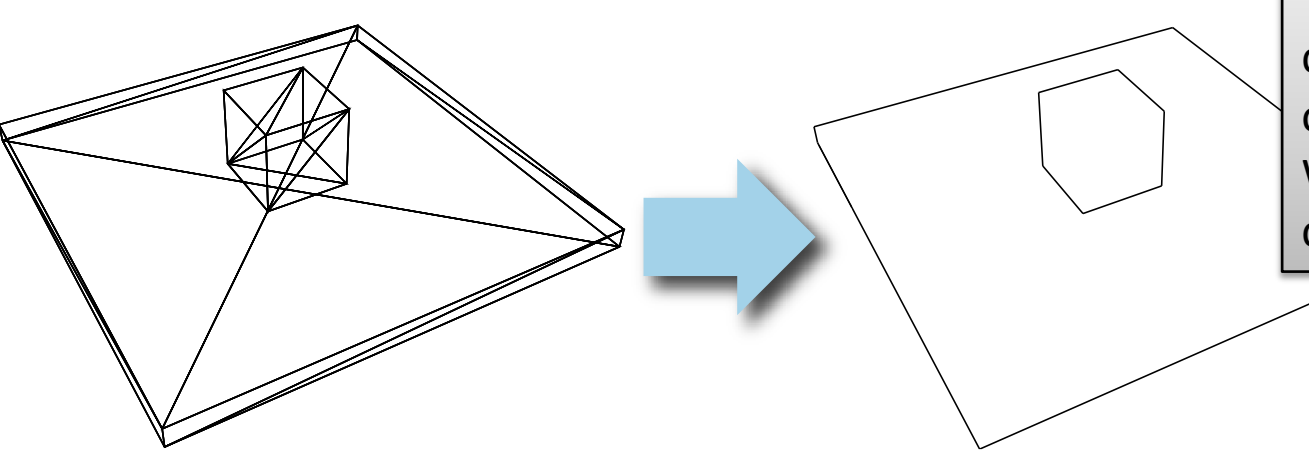

This works like a charm for closed objects. What about nonclosed objects?

It is a misconception that objects **needs** to be closed to remove non-silhouette edges.

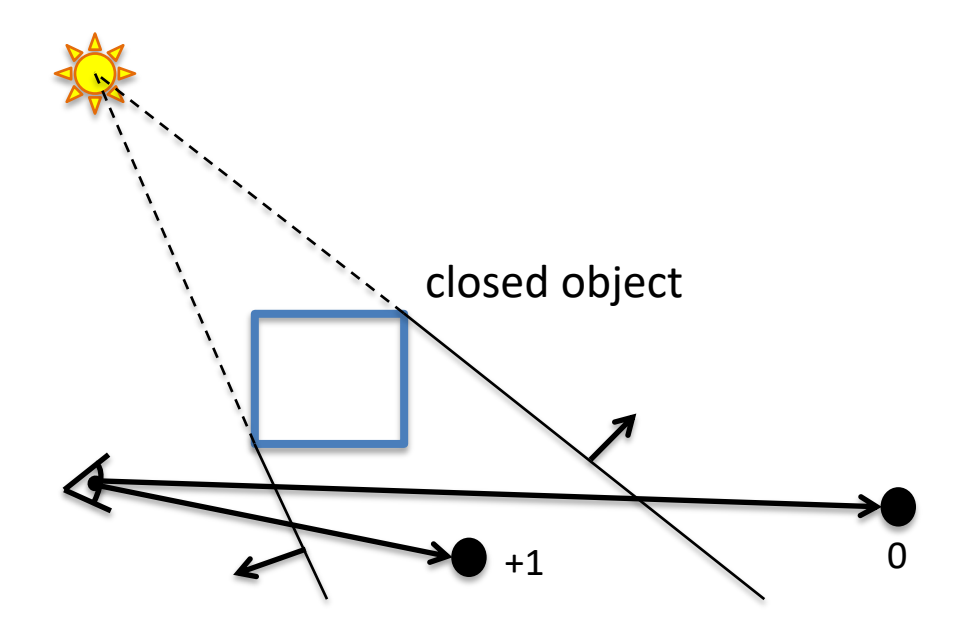

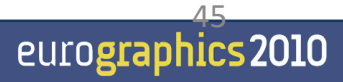

It is a misconception that objects needs to be closed

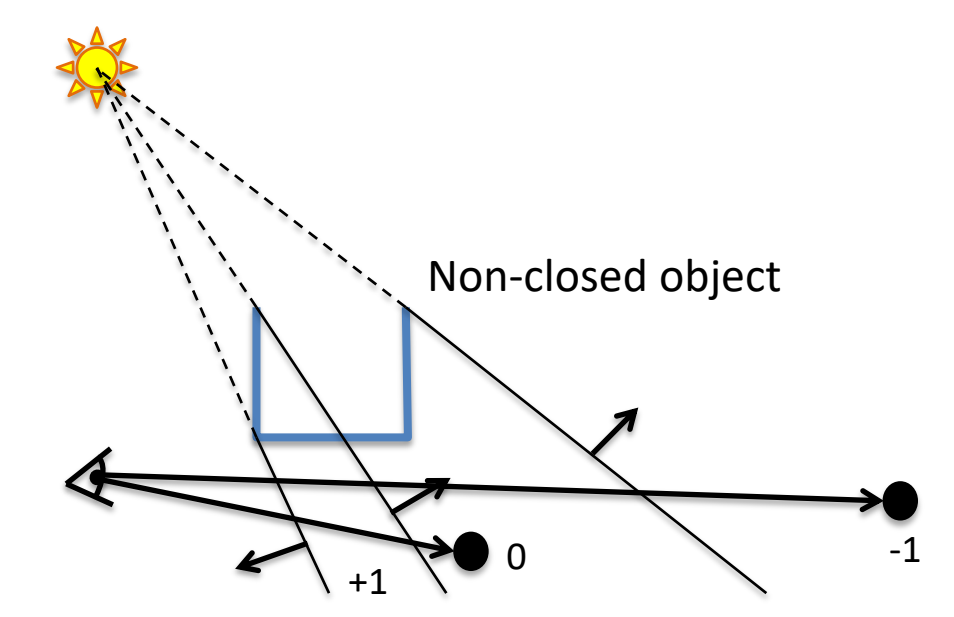

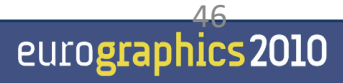

#### It is a misconception that objects needs to be closed Fixed by [Bergeron 86]

 $+1$  0

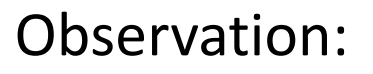

- Silhouette edges with two adjacent triangles should actually create shadow quads that inc/dec count by 2
- Open silhouette edges create shadow quads that inc/dec count by one

Stencil value >0 means shadow

Works identically for Z-fail

 $-1$   $\sqrt{\alpha}^1$ 

+2

+2

#### For general objects with edges that are shared by many

triangles:

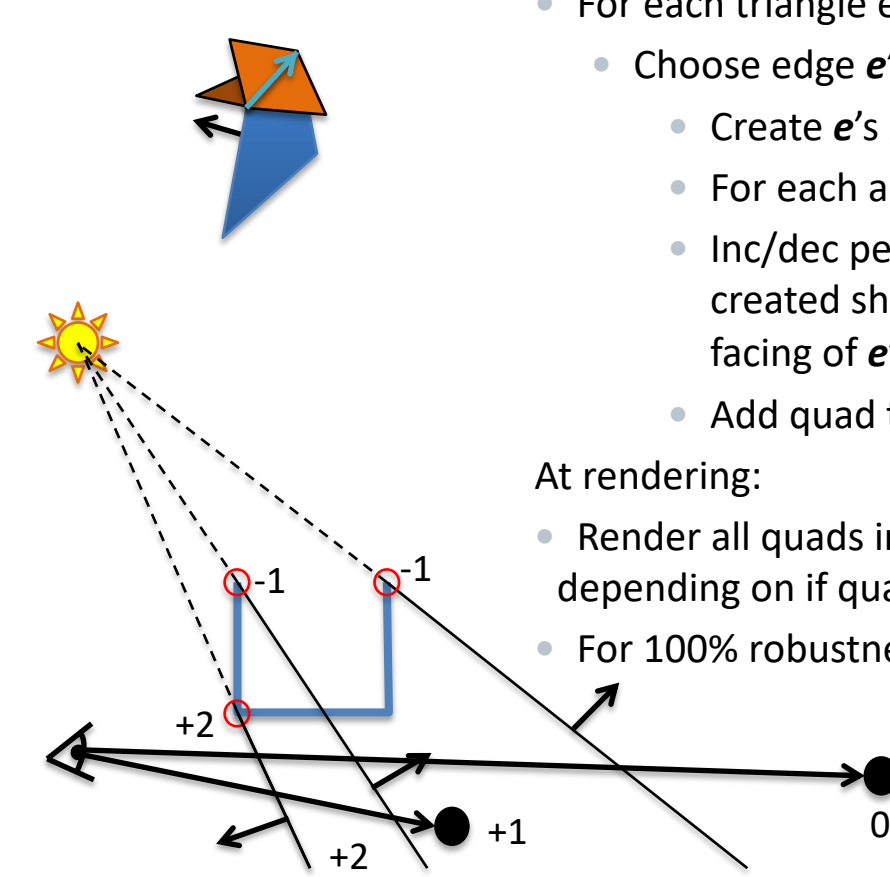

Preprocess (or in geometry shader):

- For each triangle edge *e* in scene:
	- Choose edge *e*'s direction
		- Create *e*'s shadow volume quad
		- For each adjacent triangle
		- Inc/dec per-edge counter  $c_e$  depending on if triangle's created shadow volume quad would have same/opposite facing of *e*'s quad.
		- Add quad to list L, if  $c_e$  != 0.

- Render all quads in L, and inc/dec stencil by the quad's *c<sup>e</sup>* depending on if quad is front/back-facing eye.
- For 100% robustness, see our *book Real-Time Shadows*

Stencil value >0 means shadow

Works identically for Z-fail

eurographics 2010

### **Shadow Volumes - Summary**

- ¡ Pros:
	- High quality
- Cons:
	- OVERDRAW

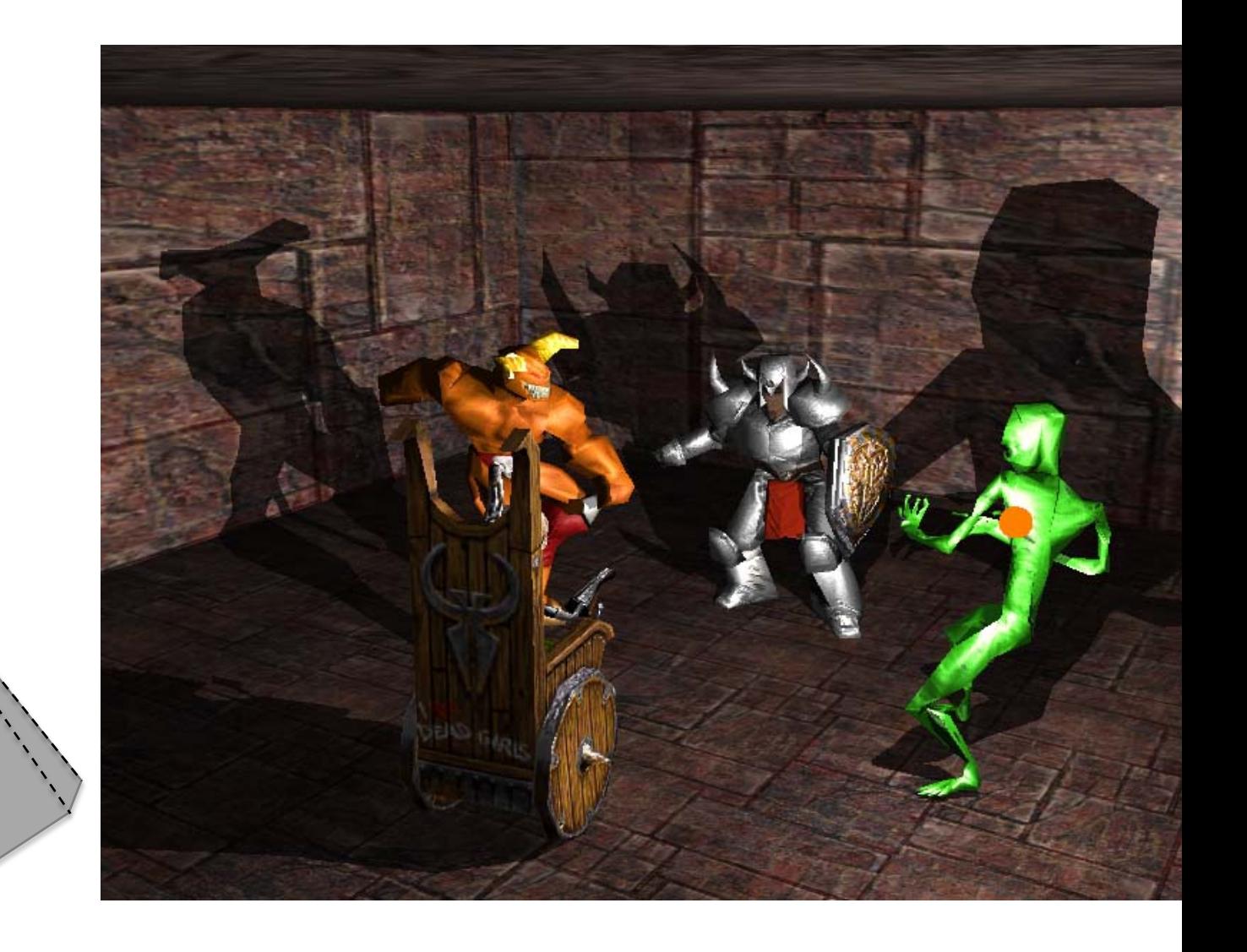

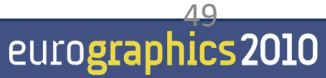

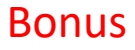

- **Culling of Shadow Volumes** [Lloyd et al. 2004] [Stich et al. 2007]
	- **Culling of Shadow Casters** if it is located totally within shadow
		- Tested against a shadow depth map

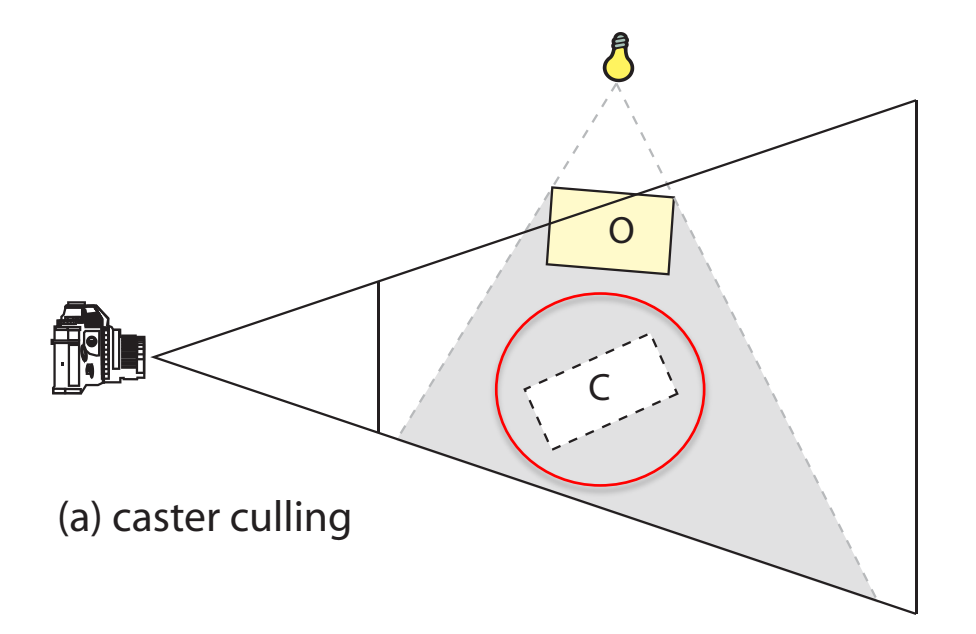

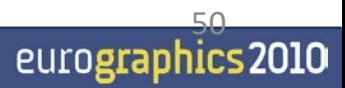

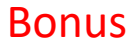

- ¡ **Clamping of Shadow Volumes** [Lloyd et al. 2004][Eisemann and Decoret 2006]
	- Idea: Only render parts of shadow quads that affects a shadow receiver
		- Tested against AABB around shadow receivers

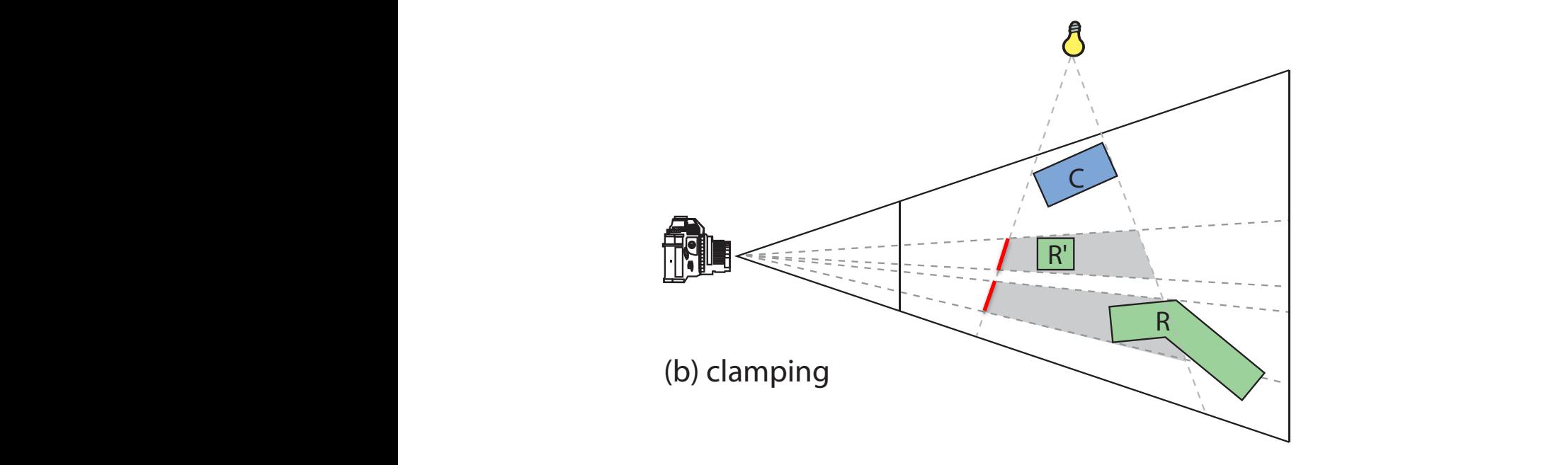

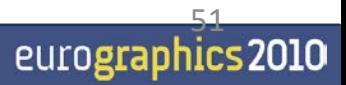

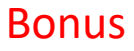

- **Culling of Shadow Volumes [Lloyd et al.** 2004][Eisemann and Decoret 2006]
	- **Receiver Culling**
		- § Idea: Cull part of shadow volumes where shadow receivers are not visible from the eye

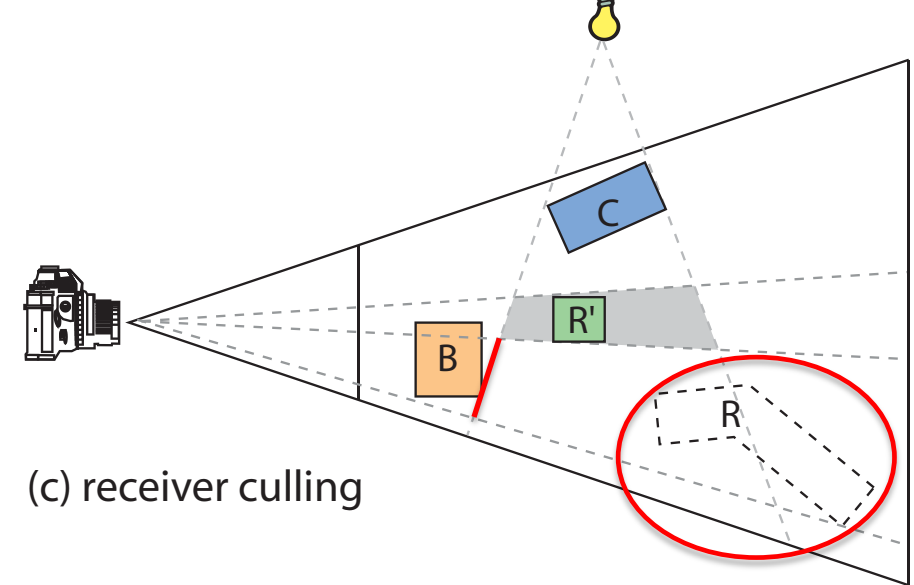

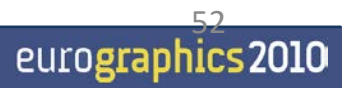

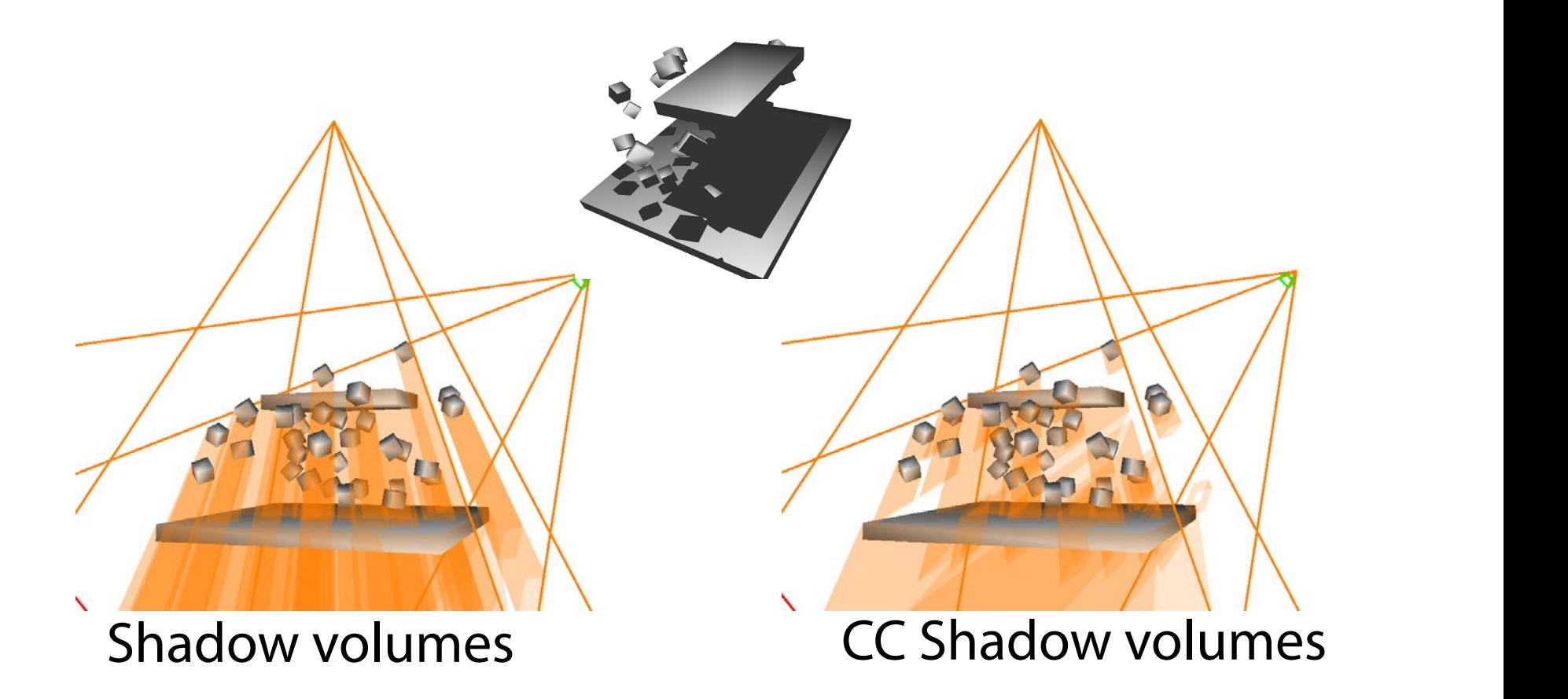

Illustrates reduced depth complexity when using Culling and Clamping

**Bonus** 

### **Shadow Maps vs Shadow Volumes**

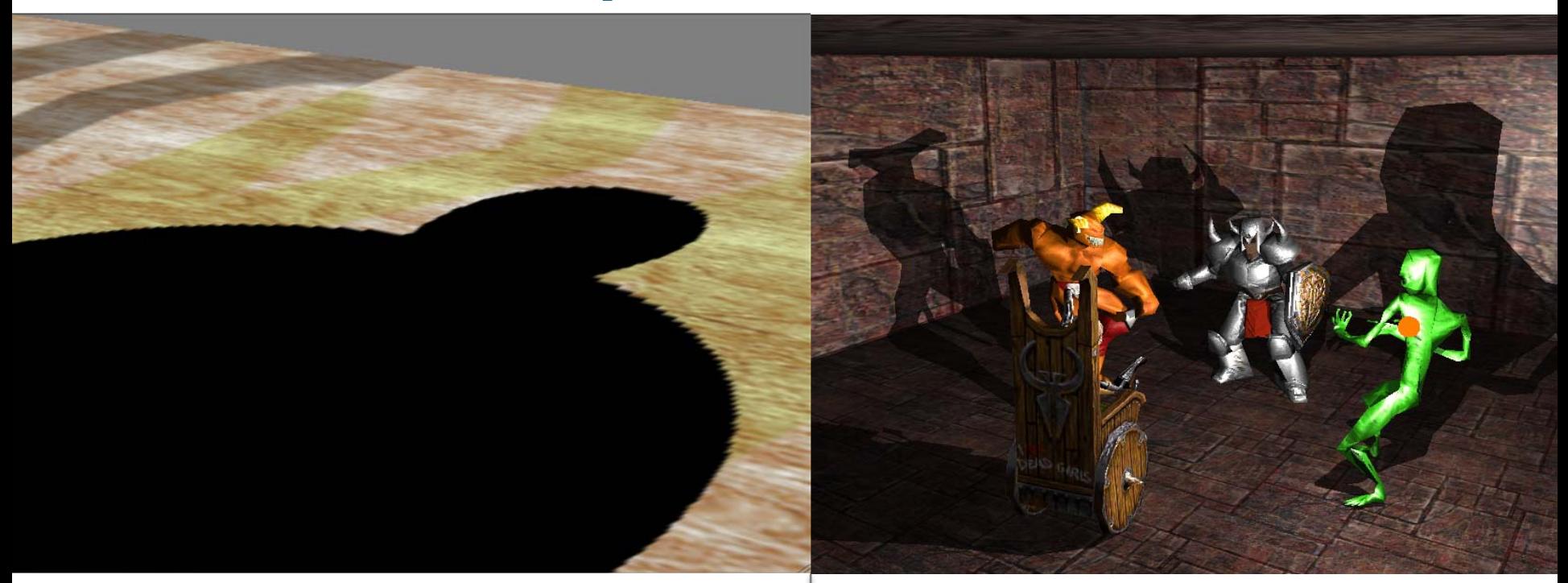

- *Good*: Handles any rasterizable geometry, **constant cost** regardless of complexity, map can sometimes be reused. **Very fast**.
- *Bad*: Frustum limited. **Jagged shadows** if res too low, **biasing** headaches.
	- Solution:
- filtering (huge topic) • 6 SM (cube map), high res., use

#### Shadow Maps Shadow Volumes

- *Good*: shadows are **sharp**. Handles omnidirectional lights.
- *Bad*: **3 passes**, shadow polygons must be generated and rendered  $\rightarrow$  lots of polygons & **fill**
	- Solution: culling & clamping (or pertriangle SV using hierarchical 54shadow buffer)

#### **Reflections**

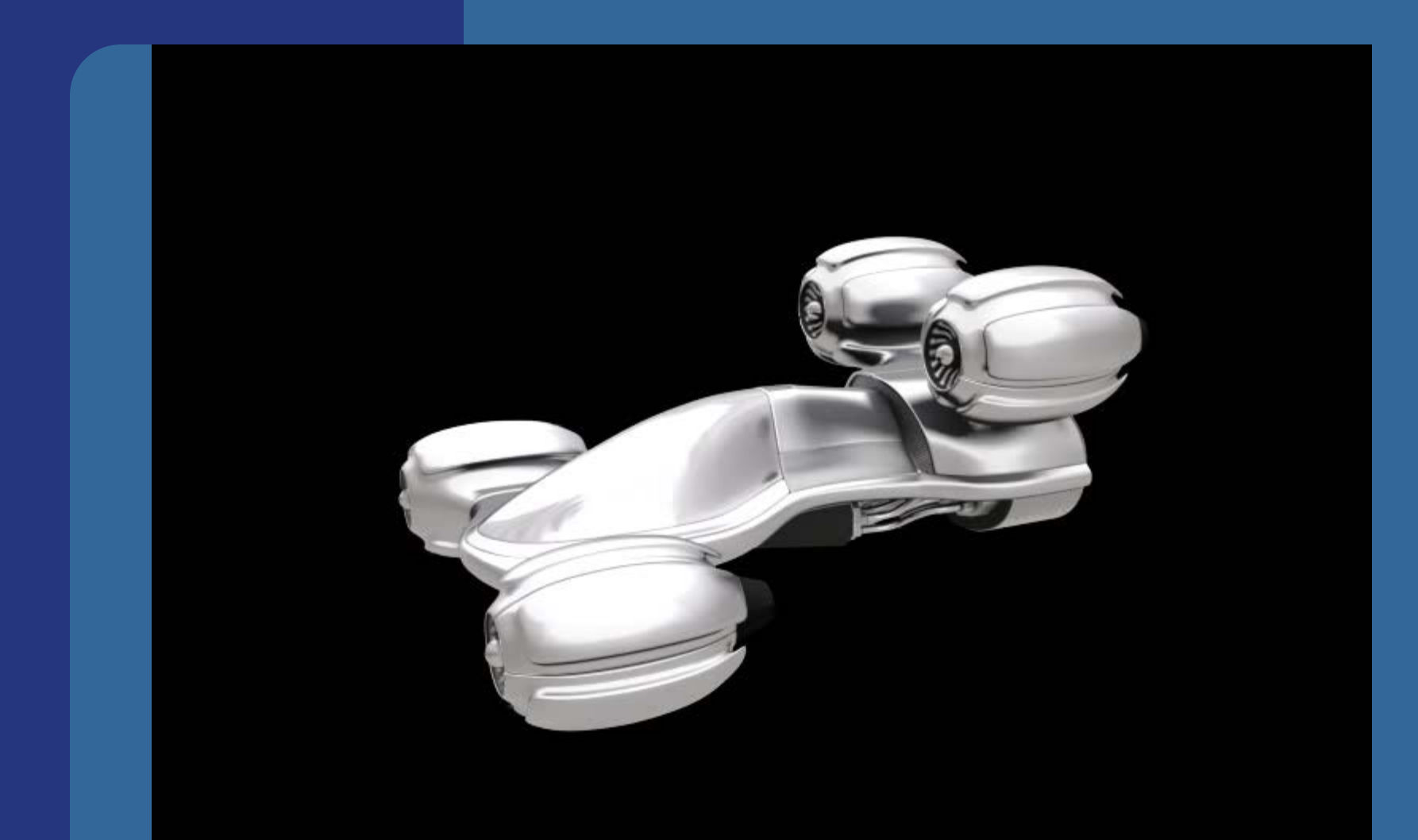

#### **Misc**

**.** Michael Ashikhmin and Abhijeet Ghosh. **Simple blurry reflections with environment maps**. Journal of graphics tools, 7(4):3-8, 2002

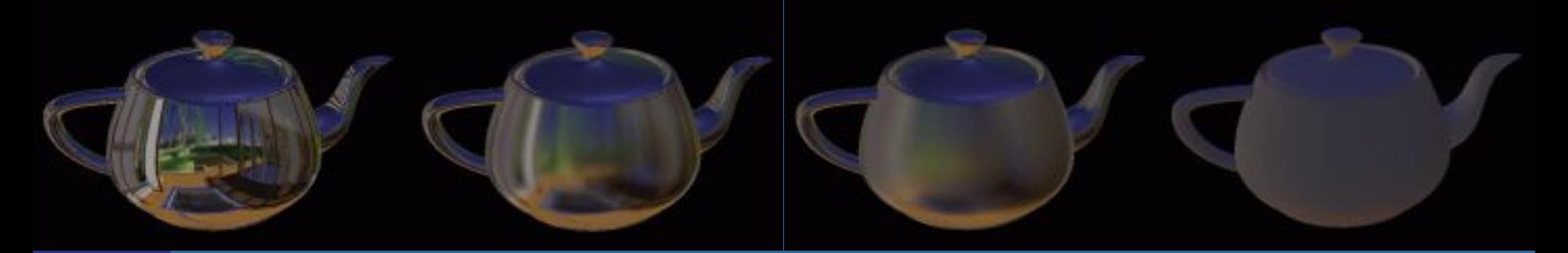

**glTexParameterf(GL\_TEXTURE\_CUBE\_MAP\_ARB, GL\_TEXTURE\_MIN\_LOD, lambda);**

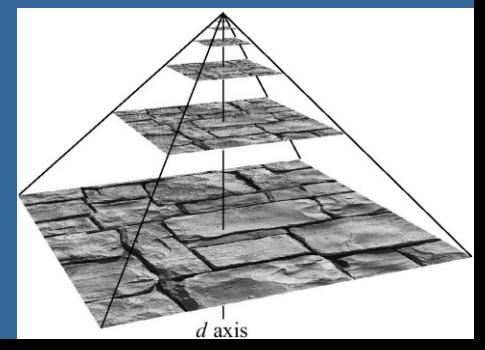

- We've already done reflections in curved surfaces with environment mapping
- Does not work for planar surfaces
- Planar reflections are important, because they too give clues about spatial relationships and increases realism

• Based on law of reflection: – Incoming angle is equal to outgoing angle

**.** Assume plane is z=0 <sup>l</sup> Then apply a scaling matrix **S**(1,1,-1)**;** • Effect:

z

• Backfacing becomes front facing!

- Lights should be reflected as well
- (May need to clip using stencil buffer) • See example on clipping:

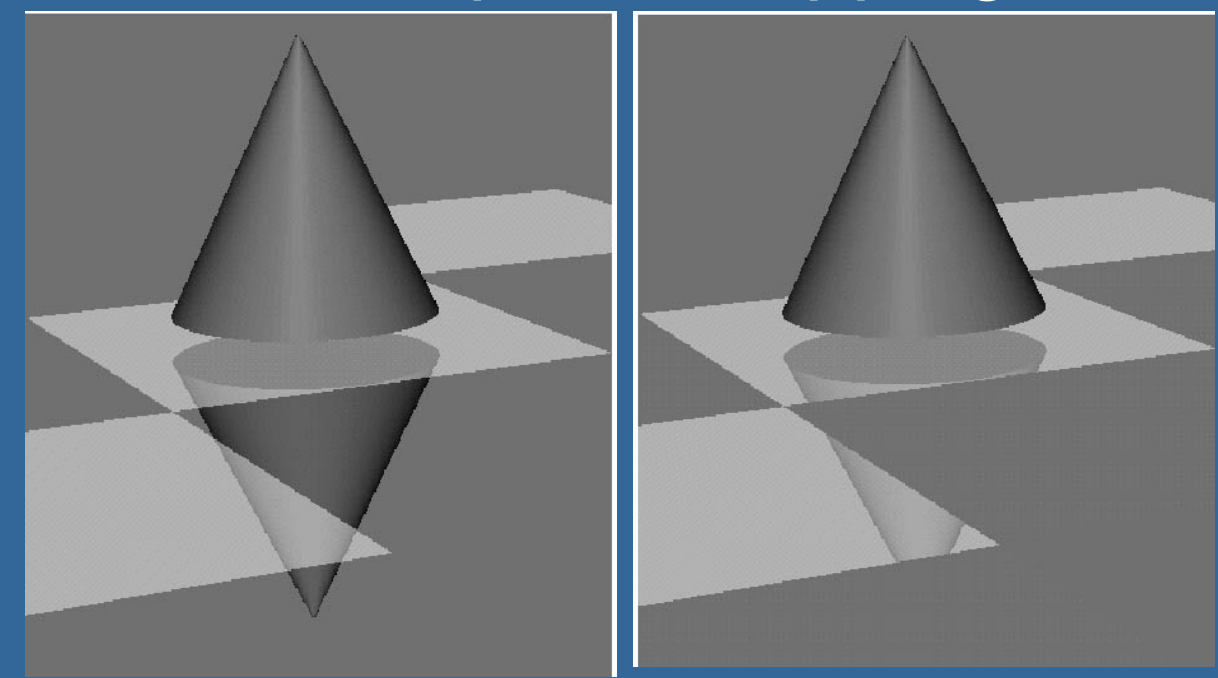

- . How should you render?
- 1) the reflective ground plane polygons into the stencil buffer
- $\bullet$  2) the scaled  $(1,1,-1)$  model, but mask with stencil buffer
	- Reflect light pos as well
	- Use front face culling
- 3) the ground plane (semi-transparent)
- 4) the unscaled model

#### **Final slide Another example**

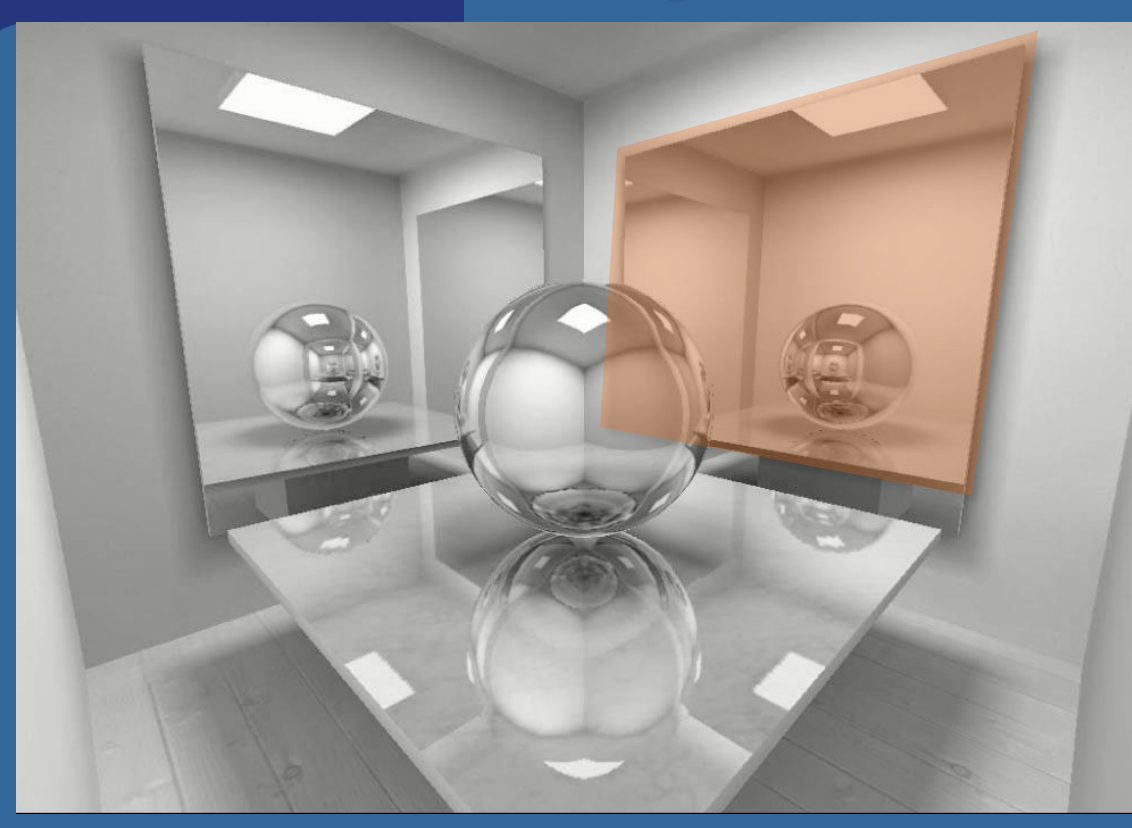

- 1. Render mirror to stencil buffer
- 2. Reflect camera (including cam axes)
- 3. Set user clip plane in mirror plane to cull anything between mirror and reflected camera
- 4. Render scene to screen.
- Instead of the scale-trick, you can reflect the camera position and direction in the plane **• Then render reflection image from there**

#### **Study Questions**

- What is "Planar shadows"
	- Answer: you project the objects' triangles onto the plane and draw them with dark color.
- **Explain shadow maps**
- Explain shadow volumes
	- Both z-pass and z-fail
- What are the pros and cons of shadow maps vs. shadow volumes?
- How can you render planar reflections?